# <span id="page-0-1"></span>**LexEVS 6.x Value Set Service**

**Contents of this Page**

- [Introduction](#page-0-0) [LexEVSValueSetDefinitionServices Class Diagram](#page-1-0) [LexEVS Value Set Definition Services API](#page-1-1) <sup>o</sup> [Administration Functions](#page-1-2) **[Loading Value Set Definitions](#page-2-0)** [Loading Value Set Definition Object](#page-2-1) [Loading Value Set Definitions in File](#page-2-2) **[Export Value Set](#page-3-0)** [Export Value Set Definition](#page-3-1) [Export Value Set Resolution](#page-4-0) **[Remove Value Set Definition](#page-4-1)** [Query Functions](#page-5-0) [Validate XML Resources](#page-5-1) **[isEntityInValueSet](#page-5-2)** [isEntityInValueSet\(String entityCode, URI entityCodeNamespace, URI valueSetDefinitionURI, String](#page-6-0)  [valueSetDefinitionRevisionId, AbsoluteCodingSchemeVersionReferenceList csVersionList, String versionTag\)](#page-6-0) **I**[listValueSetsWithEntityCode](#page-7-0) ■ [getCodedNodeSetForValueSetDefinition](#page-8-0) **[isSubSet](#page-9-0)** ■ [getValueSetDefinition](#page-10-0) ■ [listValueSetDefinitions](#page-10-1) ■ [listValueSetDefinitionURIs](#page-11-0) ■ [getAllValueSetDefinitionsWithNoNames](#page-11-1) ■ [getValueSetDefinitionEntitiesForTerm](#page-12-0) ■ [getCodingSchemesInValueSetDefinition](#page-13-0) [isValueSetDefinition](#page-13-1) ■ [getValueSetDefinitionURIsWithCodingScheme](#page-14-0) ■ detValueSetDefinitionURIsWithConceptDomain ■ [getValueSetDefinitionURIsWithUsageContext](#page-15-0) ■ [getValueSetDefinitionURIsWithConceptDomainAndUsageContext](#page-15-1) <sup>o</sup> [Resolve Functions](#page-16-0) **[Resolving Stored Value Set Definition](#page-16-1) [Resolving Supplied Value Set Definition Objects](#page-17-0)** [Resolved Value Set Objects](#page-18-0) ● [ResolvedValueSetCodedNodeSet](#page-18-1) [ResolvedValueSetDefinition](#page-19-0) [Error Handling](#page-19-1) <sup>o</sup> [Load Scripts](#page-19-2) <sup>o</sup> [Sample Value Set Definition XML File](#page-19-3) <sup>o</sup> [System Testing](#page-20-0) <sup>o</sup> [Installation / Packaging](#page-20-1) [Value Set GUI](#page-20-2) **LexEVS Value Set Links**
- [Value Set Guide Main Page](https://wiki.nci.nih.gov/display/LexEVS/LexEVS+6.x+Value+Set+and+Pick+List+Definition+Guide)
	- o [Value Set Design](https://wiki.nci.nih.gov/display/LexEVS/LexEVS+6.x+Value+Set+Detailed+Design)
	- <sup>o</sup> [Value Set Service API](#page-0-1)
	- o [Pick List Design](https://wiki.nci.nih.gov/display/LexEVS/LexEVS+6.x+Pick+List+Detailed+Design)
	-
	- <sup>o</sup> [Pick List Service API](https://wiki.nci.nih.gov/display/LexEVS/LexEVS+6.x+Pick+List+Service)
	- <sup>o</sup> [Value Set GUI](https://wiki.nci.nih.gov/display/LexEVS/LexEVS+6.x+Value+Set+GUI)
- [Programmer's Guide Main Page](https://wiki.nci.nih.gov/display/LexEVS/LexEVS+6.x+API+Programmer%27s+Guide)
- [LexEVS 6.0 Main Page](https://wiki.nci.nih.gov/display/LexEVS/LexEVS+6.0)
- [LexEVS Current Release](https://wiki.nci.nih.gov/display/LexEVS/LexEVS)

### <span id="page-0-0"></span>Introduction

This document is a section of the [LexEVS 6.0 Programmer's Guide](https://wiki.nci.nih.gov/display/LexEVS/LexEVS+6.x+API+Programmer%27s+Guide).

The Value Set services are integrated parts of the LexEVS API. It provide three major functions:

- **Administration** Ability to load, export and remove value set definitions
	- Loader Ability to load Value Set Definitions programmatically into the LexGrid repository using the domain objects that are available via the LexGrid logical model
	- Exporter Ability to export Value Set Definition and Value Set Resolution to a file in LexGrid XML format
	- o Remove Ability to remove Value Set Definition from the system

### **Note**

These administration operations can be performed in LexEVS 'Local' environment only. This can not be performed using LexEVS Distributed environment.

- **Query** Ability to apply user restrictions (ex: valueSet URI) and dynamically resolve the definitions at run time
- **Resolve** Ability to resolve Value Set Definition dynamically against selected Coding Scheme Version(s) and return all the concepts belonging to the value set

The LexEVS Value Set Services expose the API particularly for the Value Set Definition elements of the LexGrid Logical Model. For more information on LexGrid model see the [LexBig Model and Schema](https://wiki.nci.nih.gov/display/LexEVS/LexBig+Model+and+Schema)

# <span id="page-1-0"></span>LexEVSValueSetDefinitionServices Class Diagram

LexEVSValueSetDefinitionServices is the main interface for all the services provided by LexEVS Value Set API. Here is the class diagram of LexEVSValueSetDefinitionServices:

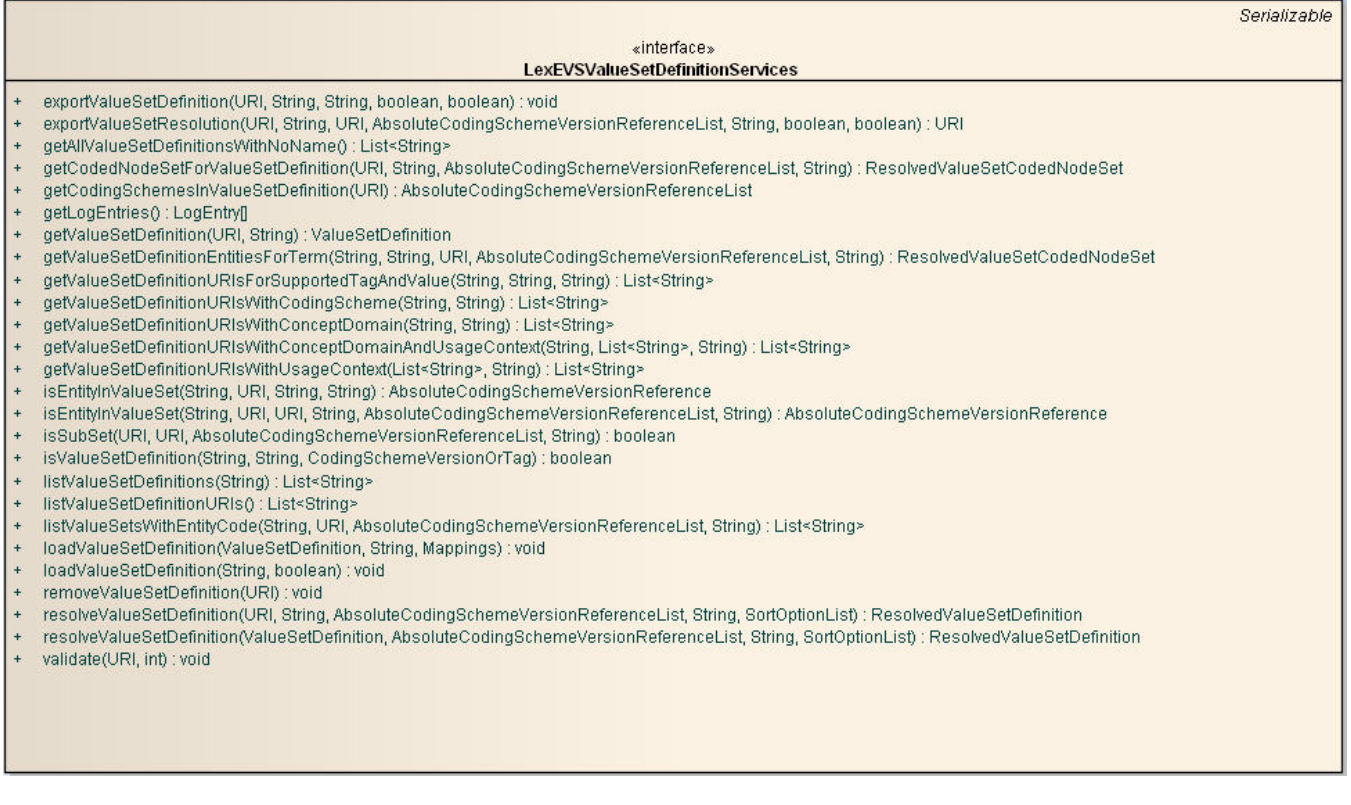

# <span id="page-1-1"></span>LexEVS Value Set Definition Services API

LexEVS Value Set Definition Services provides three major functions:

- Administraion function
- Query function and
- Resolve function

Each of these functions are described in following sections.

### <span id="page-1-2"></span>**Administration Functions**

LexEVS Value Set Definition Services provide s following administration functions:

- Load
- Export and
- Remove value set definitions.

### **Note**

These administration operations can be performed in LexEVS 'Local' environment only. This can not be performed using LexEVS Distributed environment.

#### <span id="page-2-0"></span>**Loading Value Set Definitions**

There are two methods that could be used to load Value Set Definitions:

- Loading Value Set Definition Object This function provides the capability to load supplied ValueSetDefinition object into the system.
- Loading Value Set Definitions in file This function provides the capability to load Value Set Definitions found in file that are in LexGrid XML format.

#### <span id="page-2-1"></span>Loading Value Set Definition Object

This function provides the capability to load supplied ValueSetDefinition object into the system.

loadSetValueSetDefinition(ValueSetDefinition vsddef, String systemReleaseURI, Mappings mappings)

<span id="page-2-2"></span>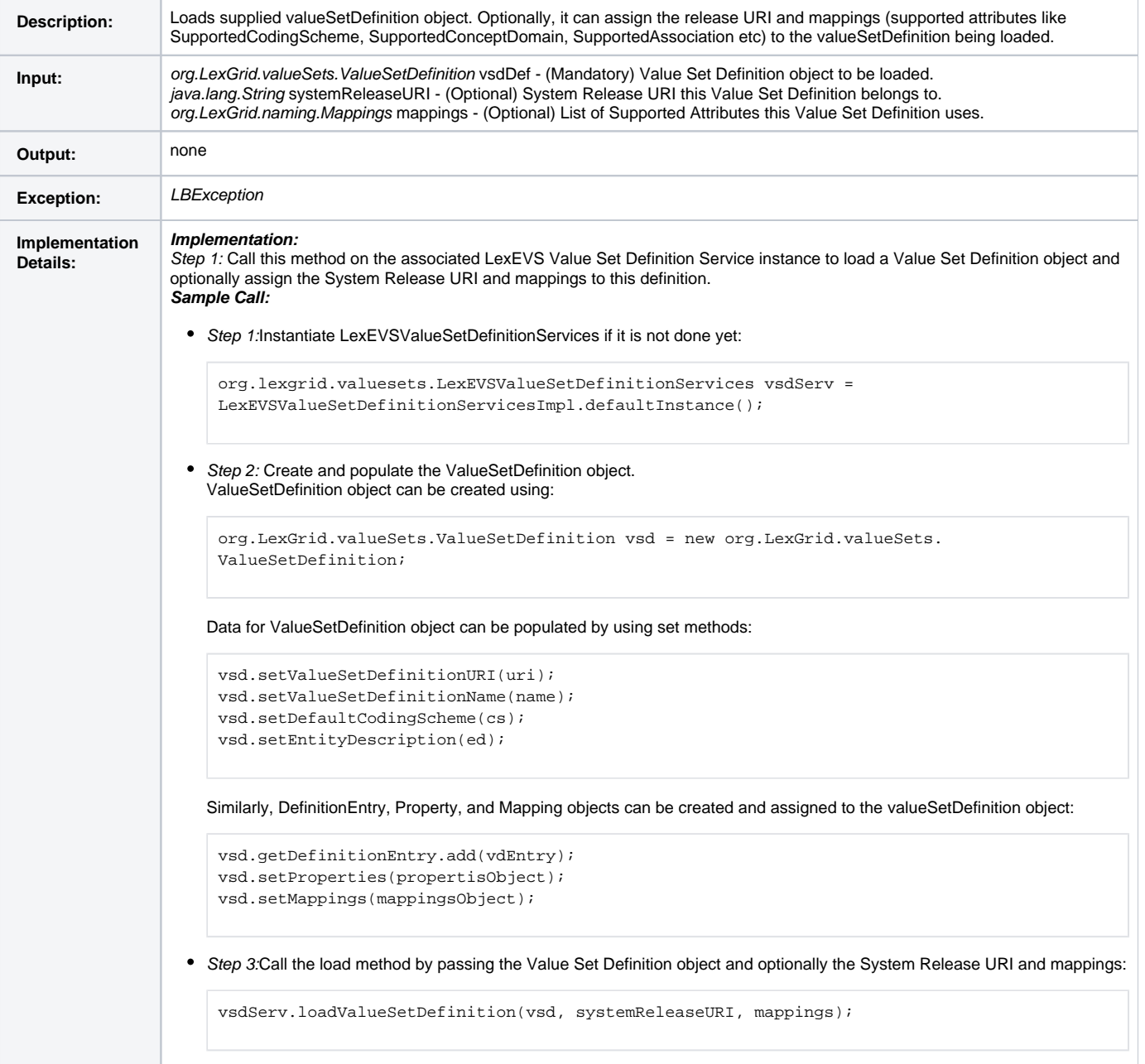

#### Loading Value Set Definitions in File

#### This function provides the capability to load Value Set Definitions found in file that are in LexGrid XML format.

loadValueSetDefinition(String xmlFileLocation, boolean failOnAllErrors)

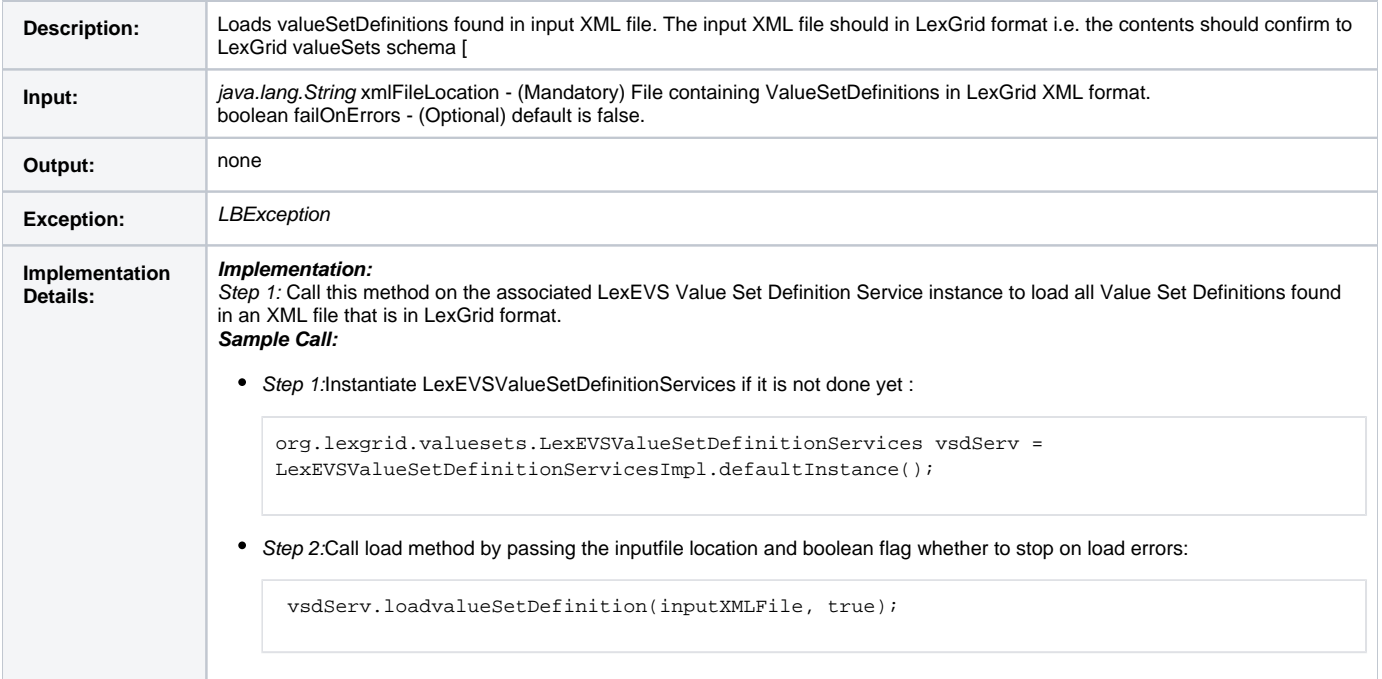

#### <span id="page-3-0"></span>**Export Value Set**

There are two export functions available :

1. Export Value Set Definition - This function provides the capability to export Value Set Definition to a file in LexGrid XML format. This will be helpful if there is a need to import this exported Value Set Definition in different instance of LexEVS.

2. Export Value Set Resolution (Expanded Value Set) - This function provides the capability to resolve the Value Set Definition and exports the resolved (expanded) contents as a LexGrid Coding Scheme in XML format.

#### <span id="page-3-1"></span>Export Value Set Definition

This function provides the capability to export Value Set Definition to a file in LexGrid XML format. This will be helpful if there is a need to import this exported Value Set Definition in different instance of LexEVS.

exportValueSetDefinition(URI valueSetDefURI, String valueSetDefinitionRevisionId, String xmlFullPathName, boolean overwrite, boolean failOnAllErrors)

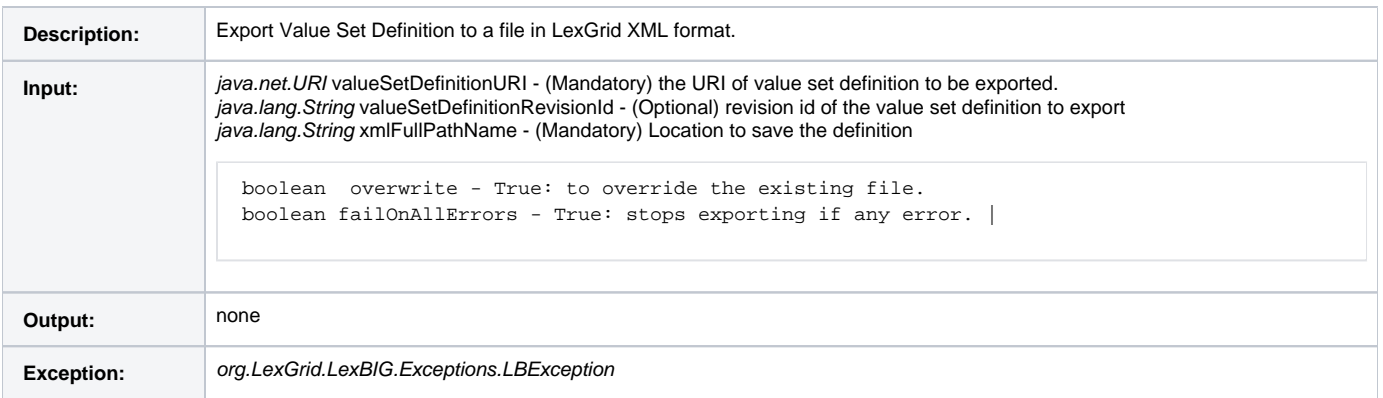

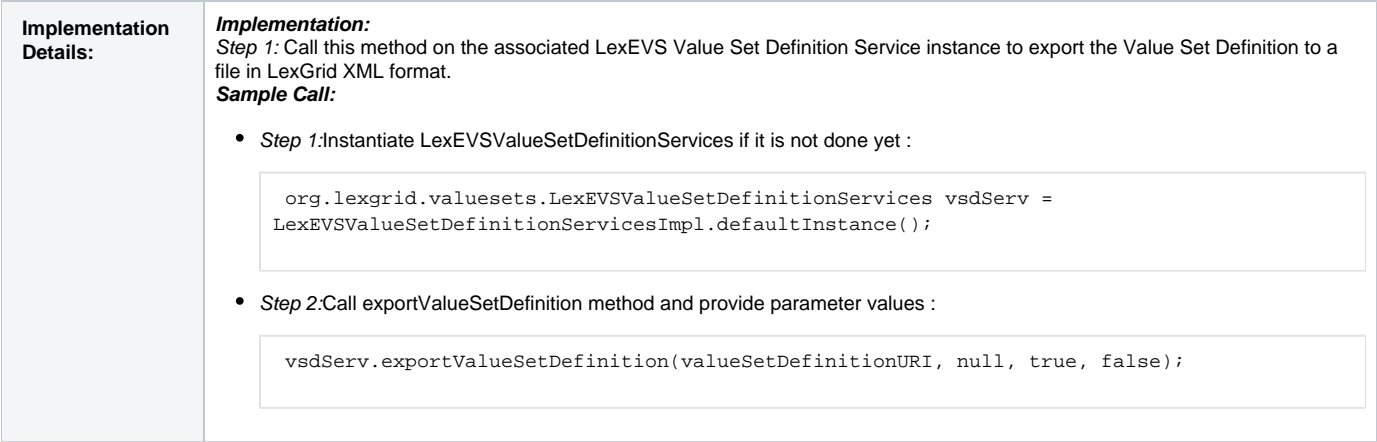

#### <span id="page-4-0"></span>Export Value Set Resolution

This function provides the capability to export Value Set Resolution (Expanded Value Set) to a file in LexGrid XML format as a Coding Scheme. This will be helpful if there is a need to import the contents of a value set as a separate Coding Scheme. The URI of the Coding Scheme will be set to URI of Value Set Definition being exported. And all the contents of the value set will be represented as an entities within that Coding Scheme.

exportValueSetResolution(URI valueSetDefinitionURI, String valueSetDefinitionRevisionId, URI exportDestination, AbsoluteCodingSchemeVersionReferenceList csVersionList, String csVersionTag, boolean overwrite, boolean failOnAllErrors)

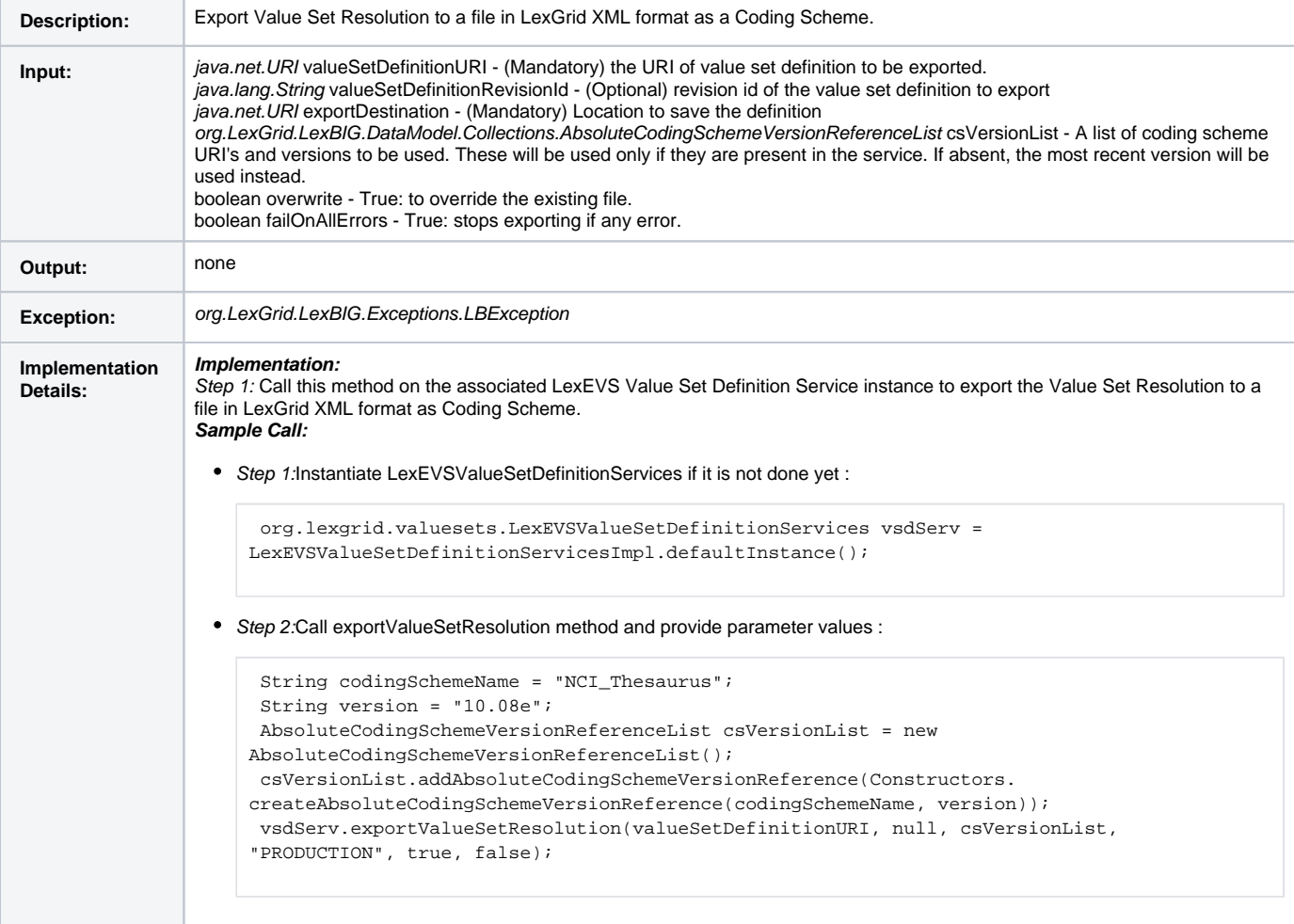

#### <span id="page-4-1"></span>**Remove Value Set Definition**

Below is the function to remove value set definition from the system.

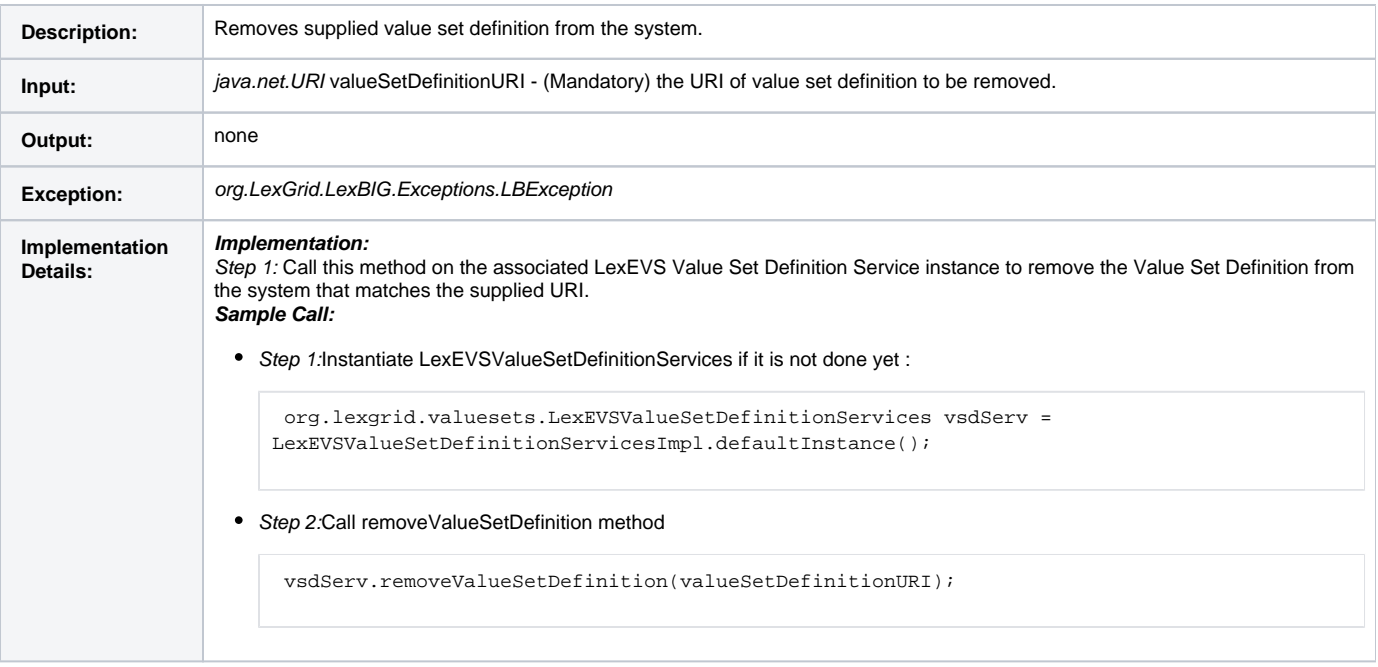

# <span id="page-5-0"></span>**Query Functions**

Here are some of the query functions that can be run against value set definitions using the LexEVS Value Set Definition Services.

#### <span id="page-5-1"></span>**Validate XML Resources**

Function to perform validation of source XML file without loading.

validate(URI xmlFileLocation, int valicationLevel)

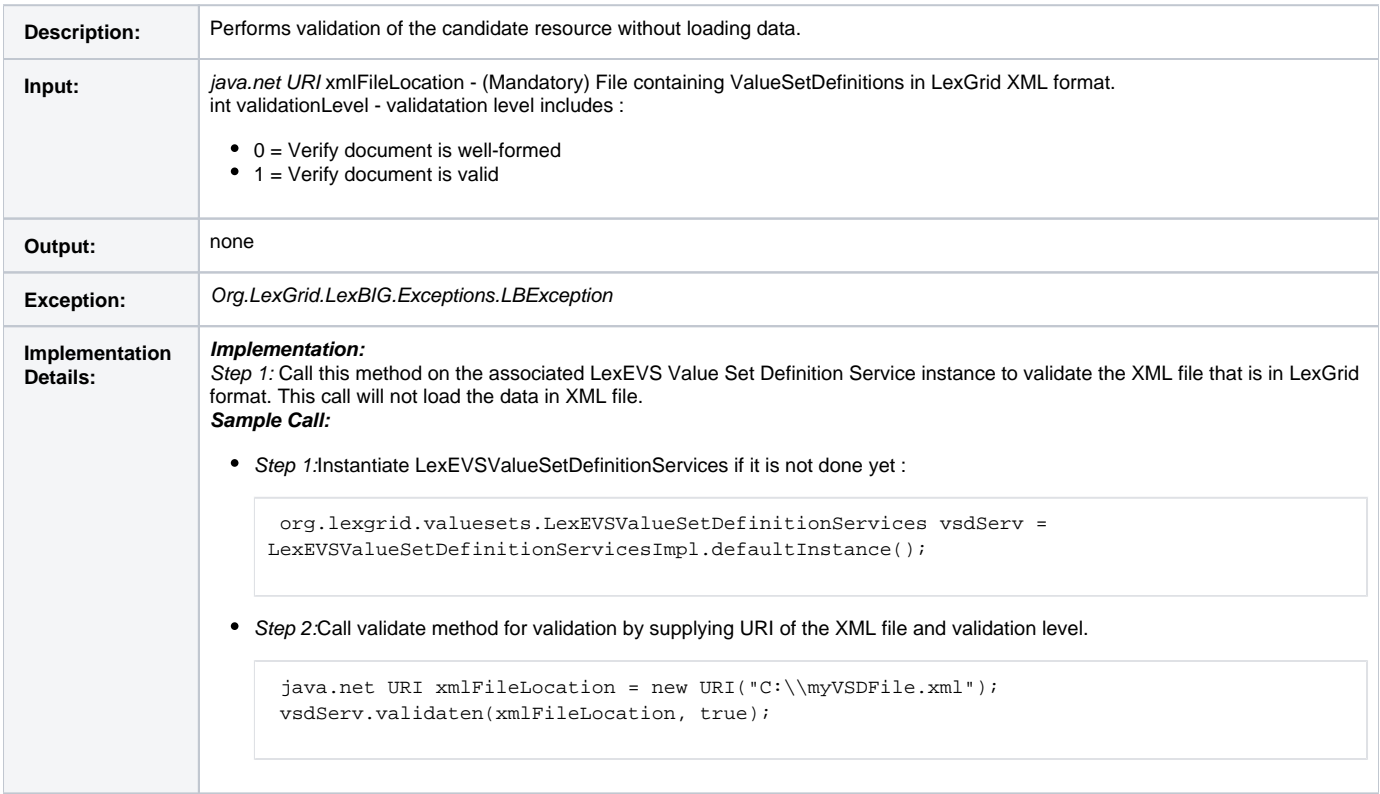

#### <span id="page-5-2"></span>**isEntityInValueSet**

There are two methods to check if supplied concept code is part of supplied value set definition.

isEntityInValueSet(String entityCode, URI valueSetDefinitionURI, String valueSetDefinitionRevisionId, String versionTag)

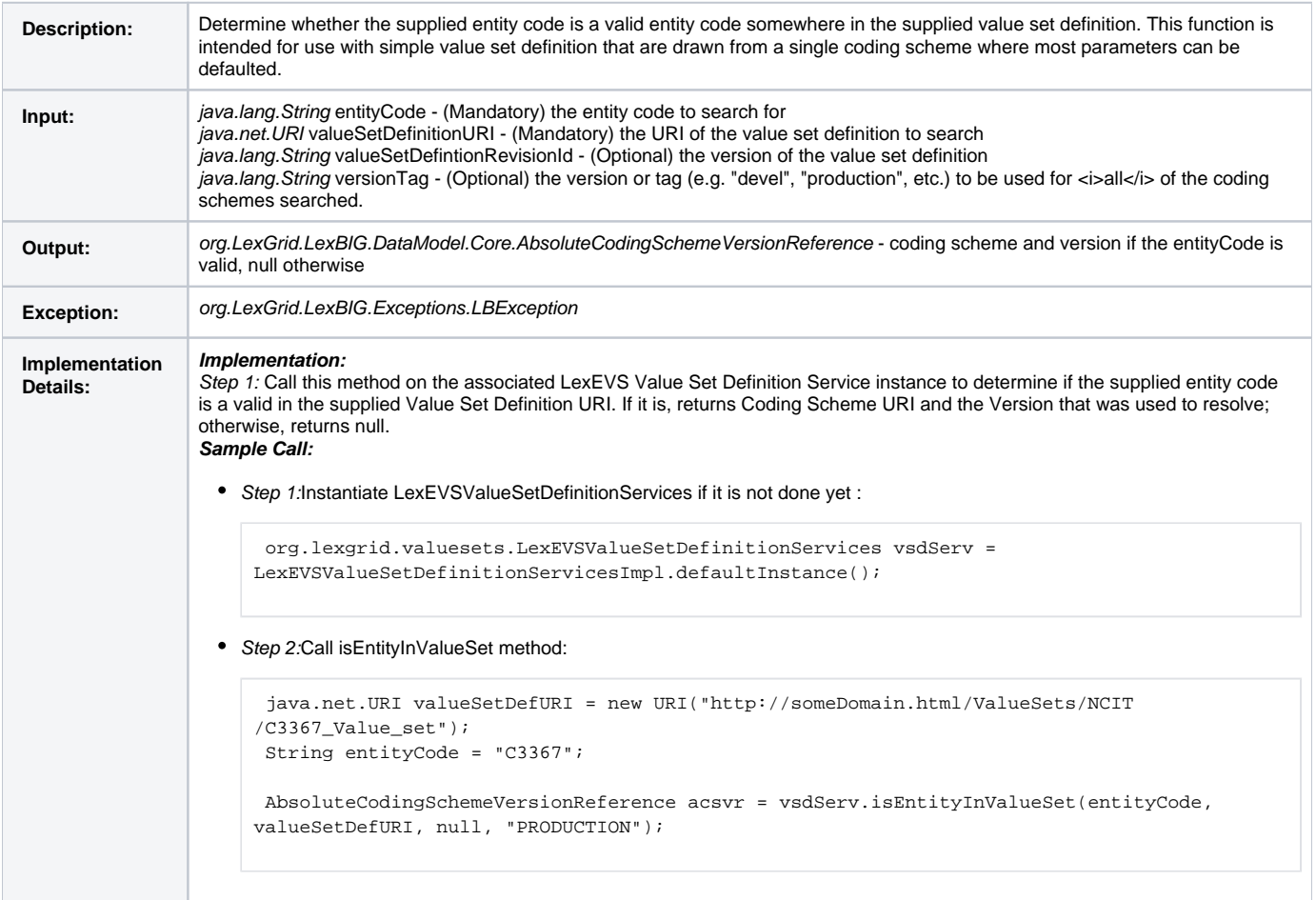

<span id="page-6-0"></span>isEntityInValueSet(String entityCode, URI entityCodeNamespace, URI valueSetDefinitionURI, String valueSetDefinitionRevisionId, AbsoluteCodingSchemeVersionReferenceList csVersionList, String versionTag)

isEntityInValueSet(String entityCode, URI entityCodeNamespace, URI valueSetDefinitionURI, String valueSetDefinitionRevisionId, AbsoluteCodingSchemeVersionReferenceList csVersionList, String versionTag)

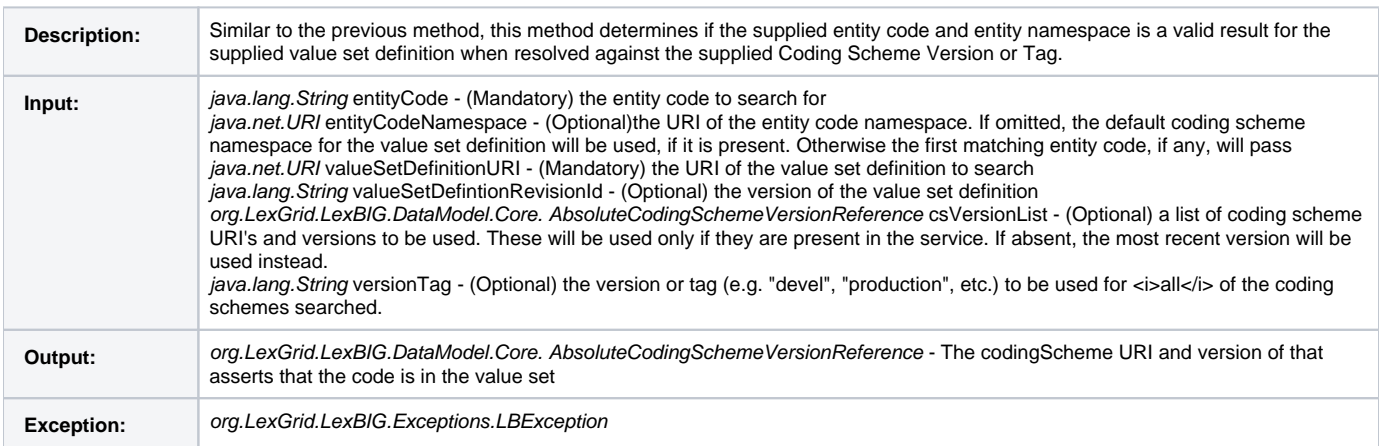

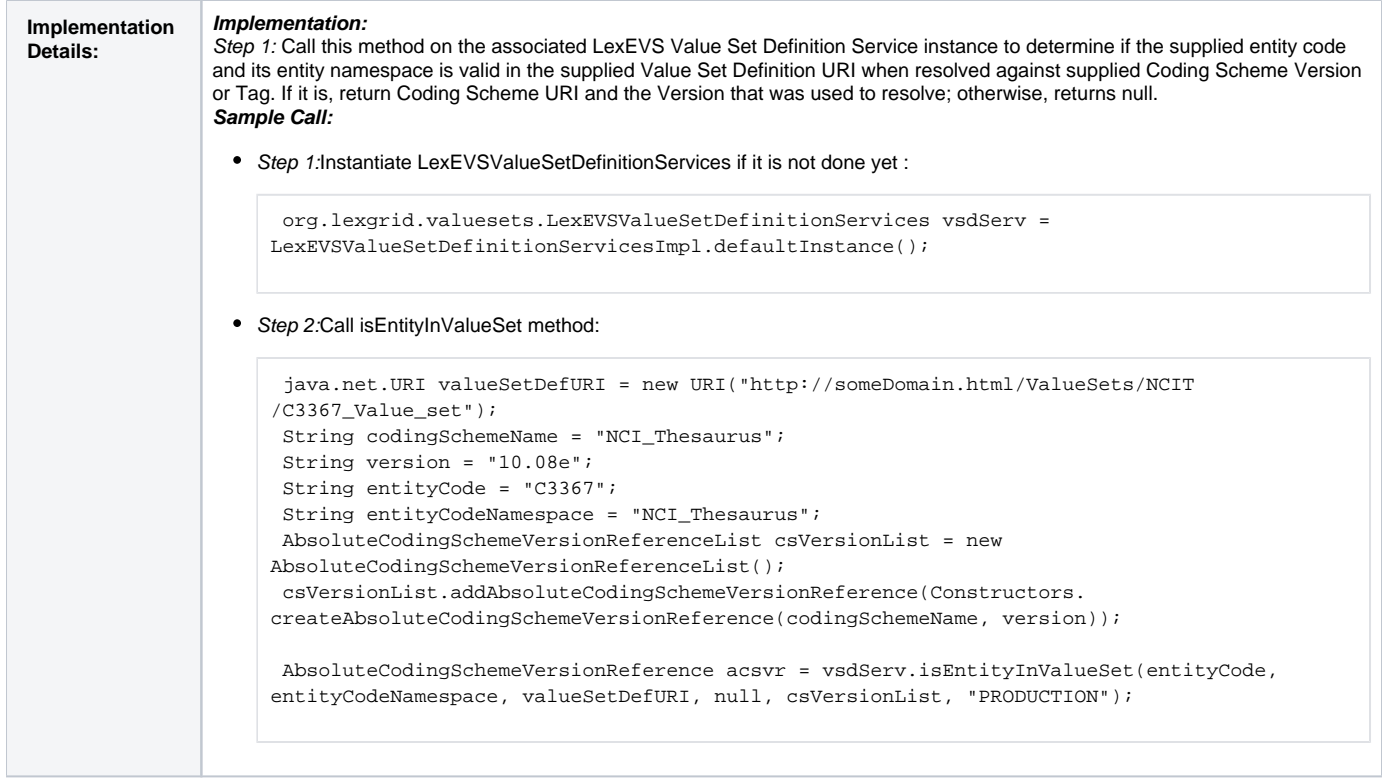

### <span id="page-7-0"></span>**listValueSetsWithEntityCode**

Returns all the value set definition uris that contains supplied entity code.

listValueSetsWithEntityCode(String entityCode, URI entityCodeNamespace, AbsoluteCodingSchemeVersionReferenceList csVersionList, String versionTag)

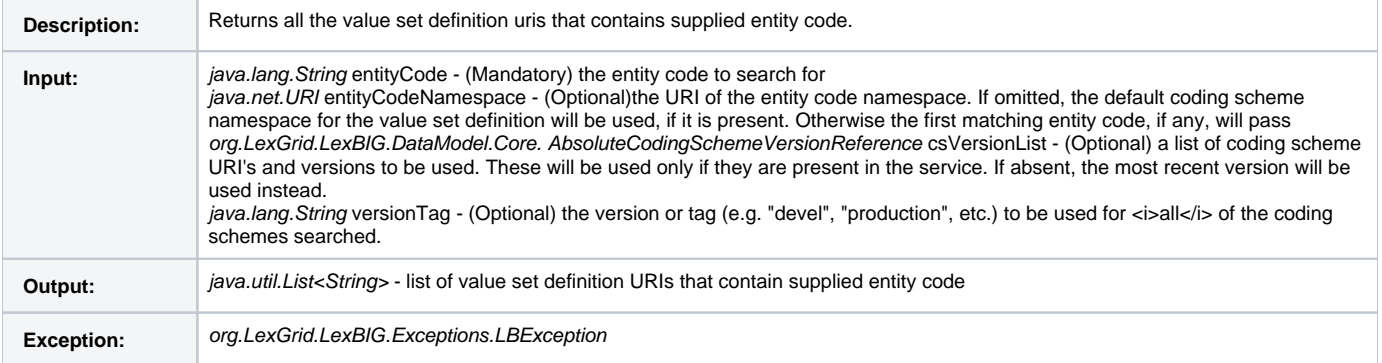

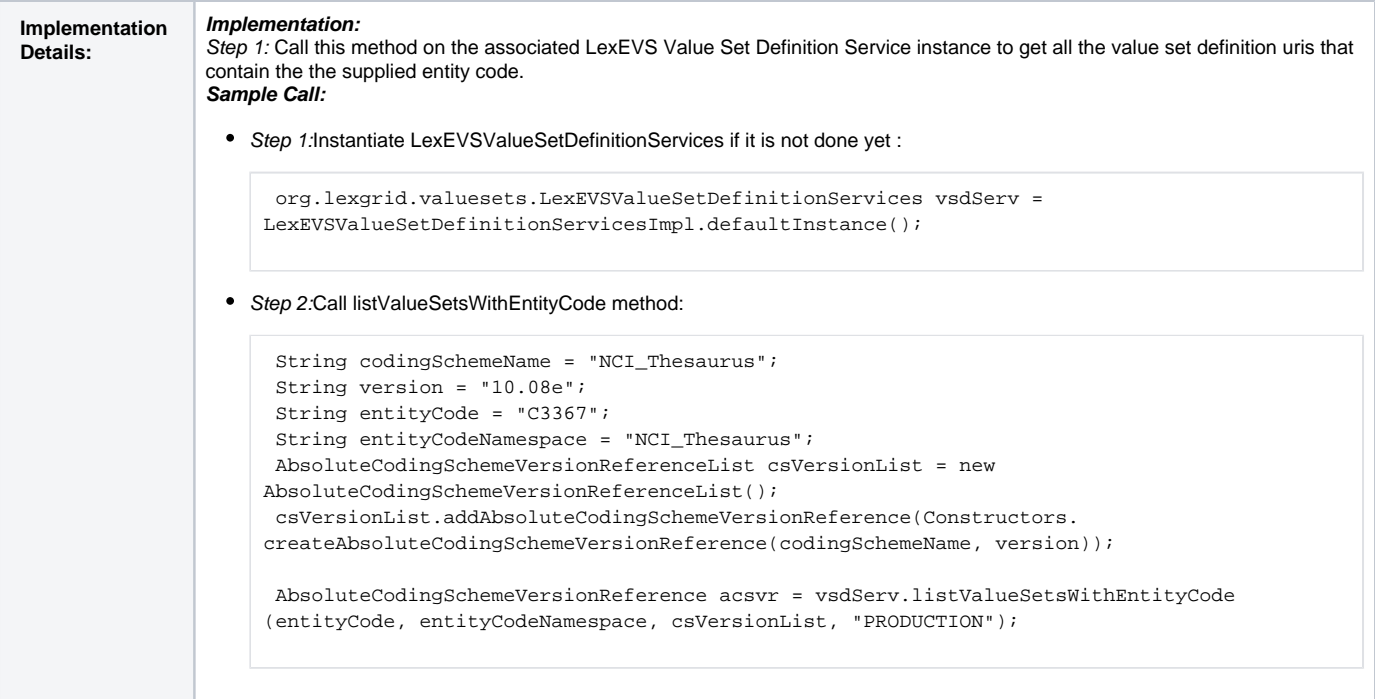

### <span id="page-8-0"></span>**getCodedNodeSetForValueSetDefinition**

Returns unresolved CodedNodeSet populated using definition entries in the value set definition.

getCodedNodeSetForValueSetDefinition(URI valueSetDefinitionURI, String valueSetDefinitionRevisionId, AbsoluteCodingSchemeVersionReferenceList csVersionList, String csVersionTag)

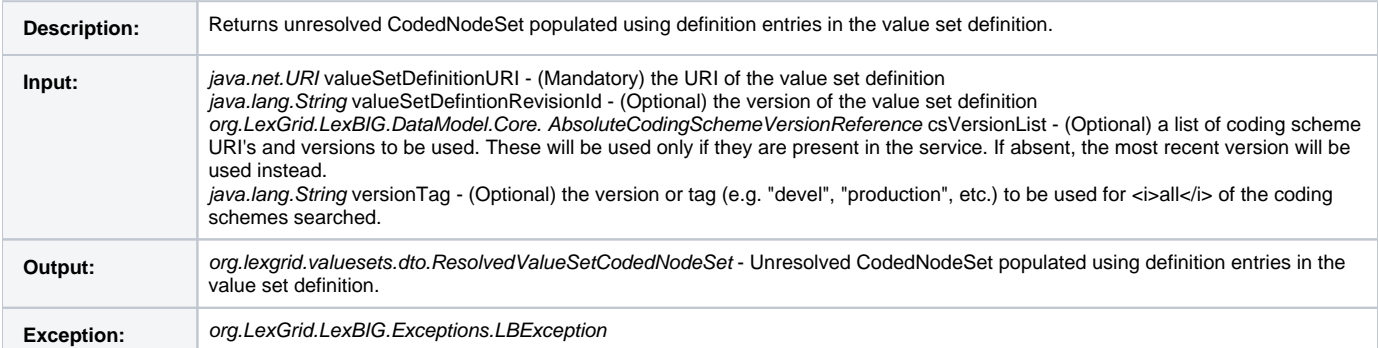

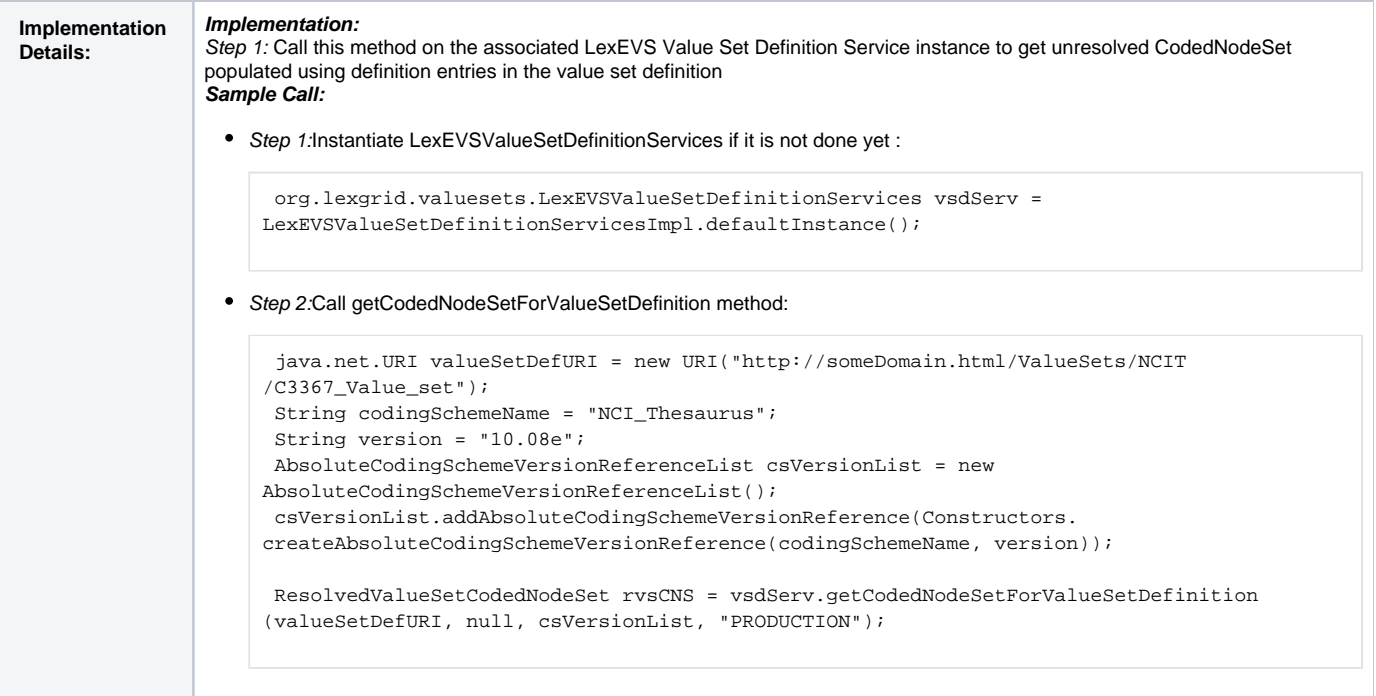

### <span id="page-9-0"></span>**isSubSet**

#### This method checks if childValueSetDefinition is a sub set of parentValueSetDefinition.

isSubSet(URI childValueSetDefinitionURI, URI parentValueSetDefinitionURI, AbsoluteCodingSchemeVersionReferenceList csVersionList, String versionTag)

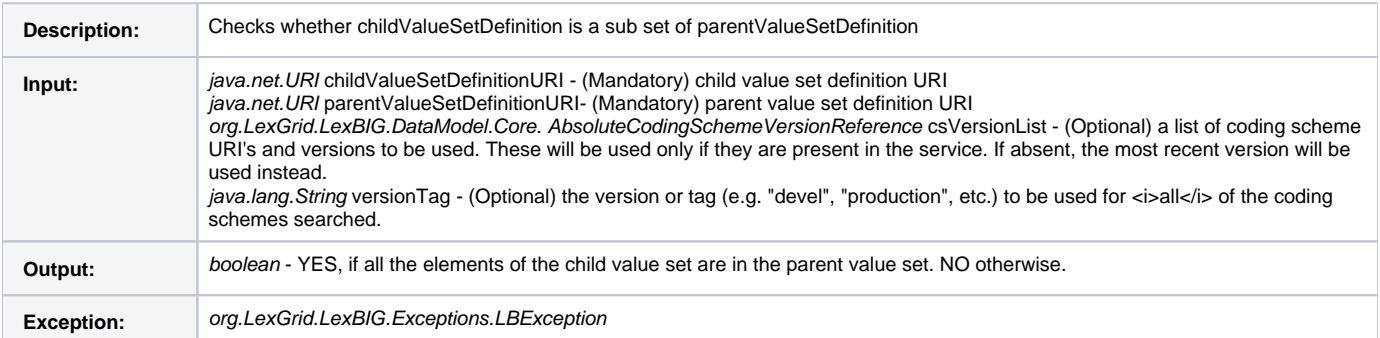

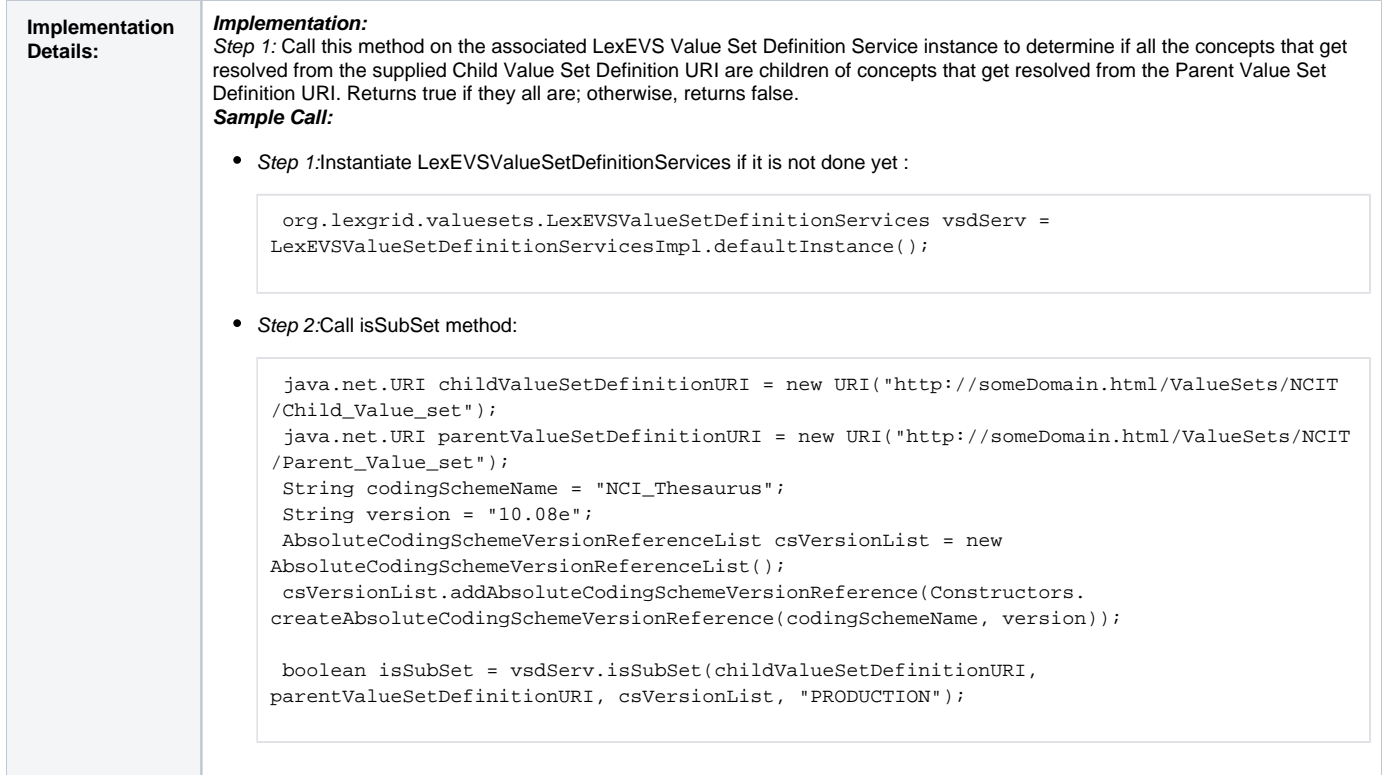

### <span id="page-10-0"></span>**getValueSetDefinition**

Utility method that returns value set definition object for the supplied value set URI.

getValueSetDefinition(URI valueSetDefinitionURI, String valueSetDefinitionRevisionId)

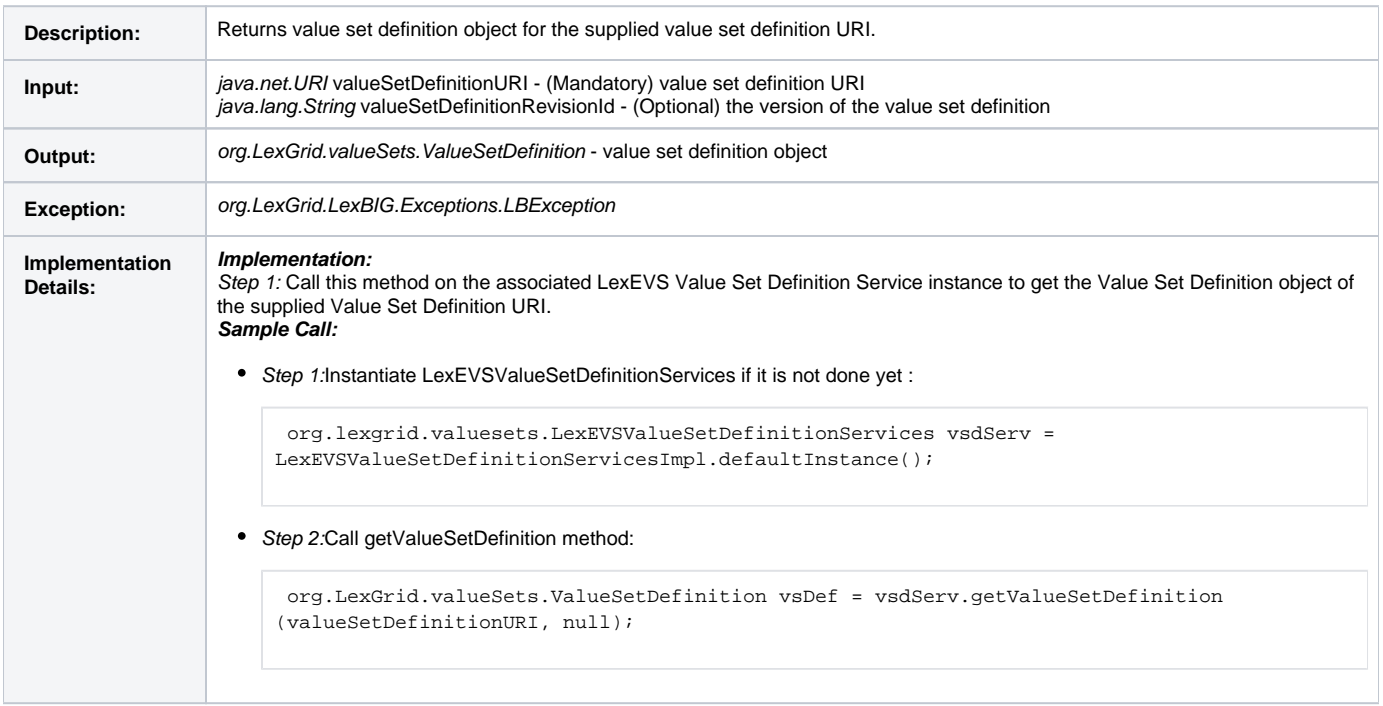

#### <span id="page-10-1"></span>**listValueSetDefinitions**

Utility method that lists all the URI's of the value set definition(s) for the supplied value set definition name. If the name is null, returns everything. If the name is not null, returns the value set definition(s) that have the assigned name.

listValueSetDefinitions(String valueSetDefinitionName)

 $\Omega$ 

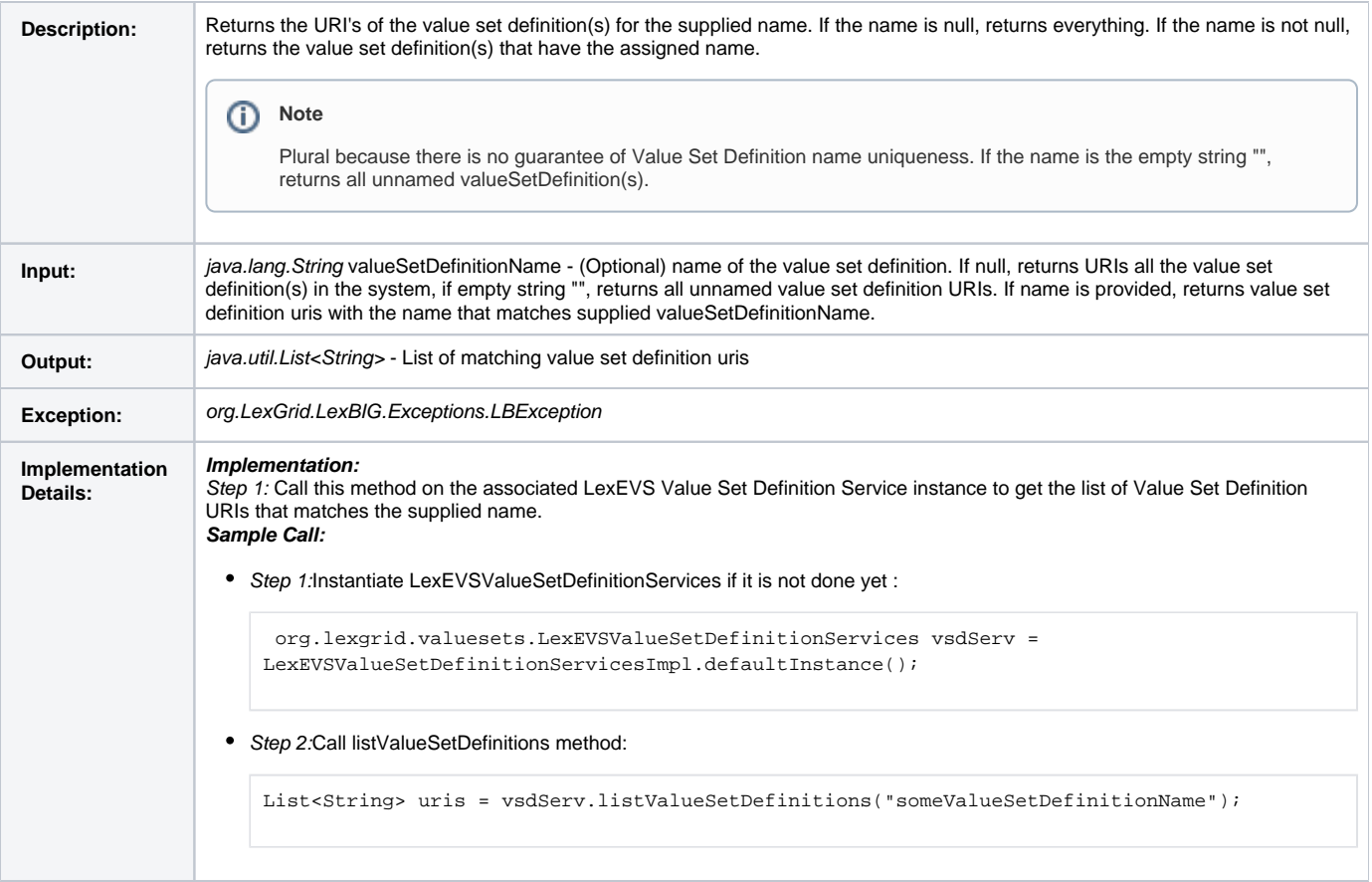

### <span id="page-11-0"></span>**listValueSetDefinitionURIs**

Utility method that lists all the URI's of the value set definition(s) that are loaded in the system.

listValueSetDefinitionURIs()

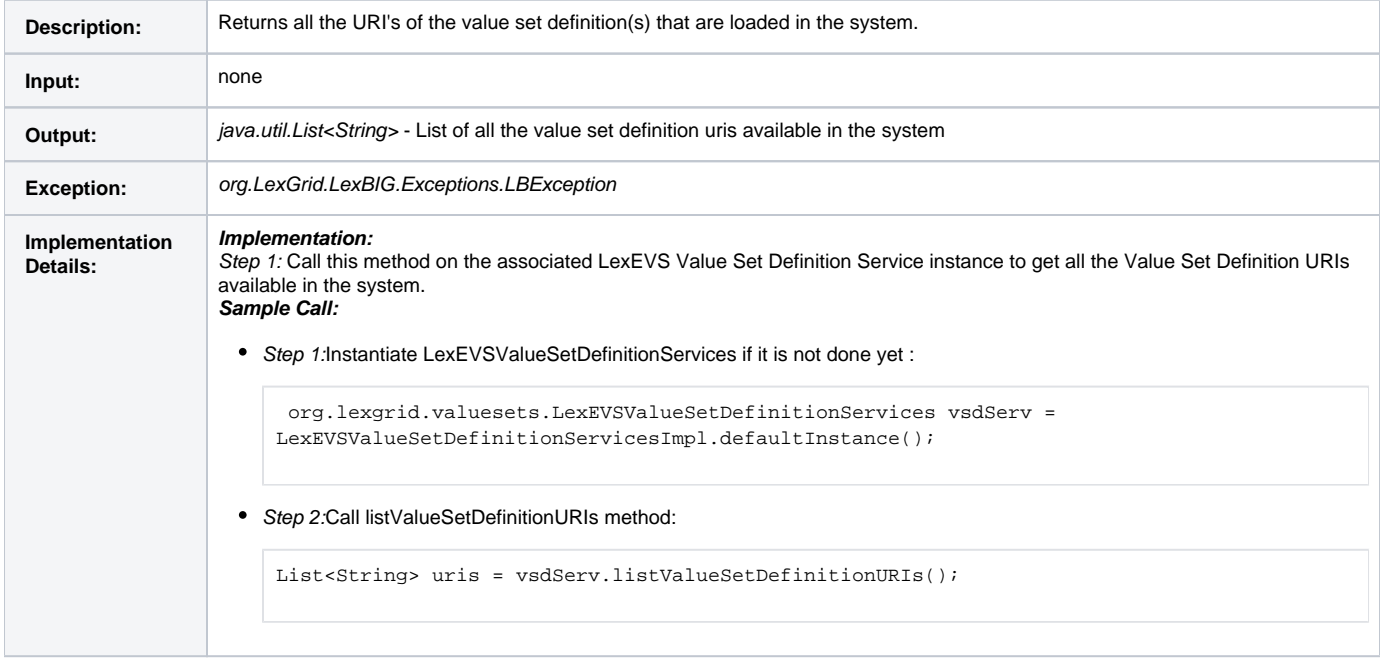

### <span id="page-11-1"></span>**getAllValueSetDefinitionsWithNoNames**

This method returns all the value set definition URI's that contains no names.

#### getAllValueSetDefinitionsWithNoNames()

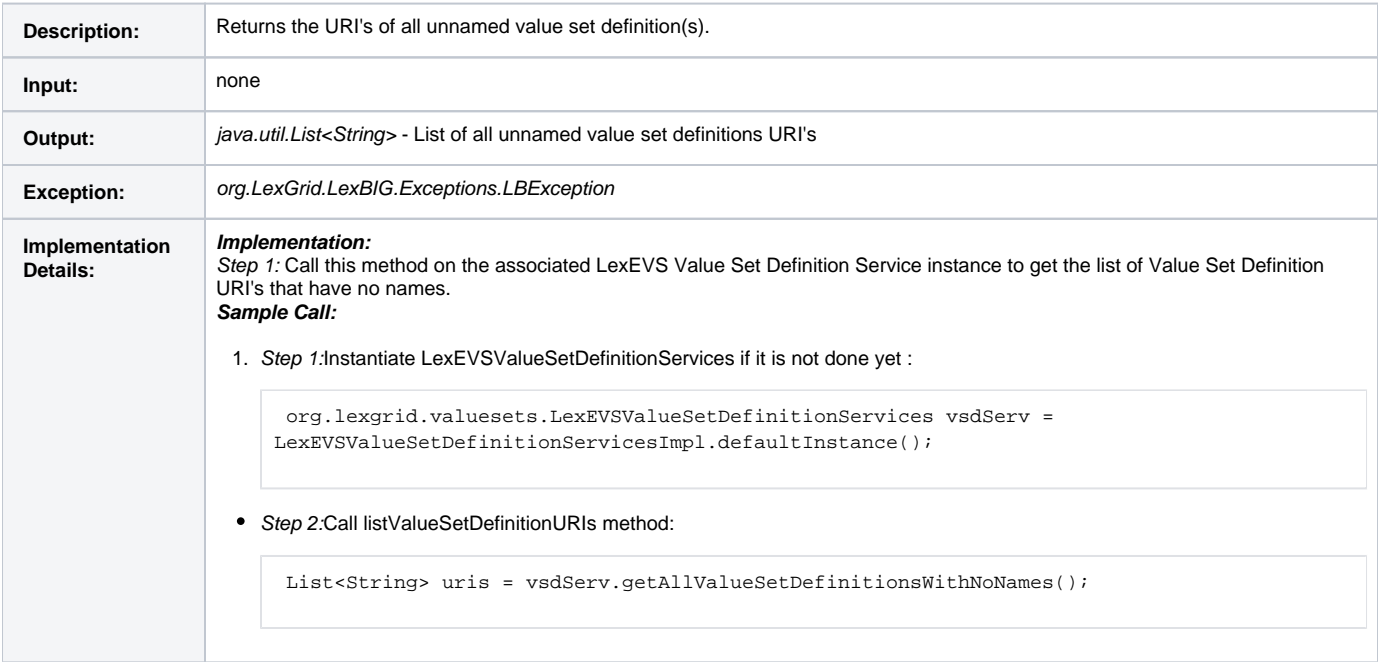

### <span id="page-12-0"></span>**getValueSetDefinitionEntitiesForTerm**

This method resolves the supplied value set definition and returns only those concept codes that matches the supplied term.

getValueSetDefinitionEntitiesForTerm(String term, String matchAlgorithm, URI valueSetDefinitionURI, AbsoluteCodingSchemeVersionReferenceList csVersionList, String versionTag)

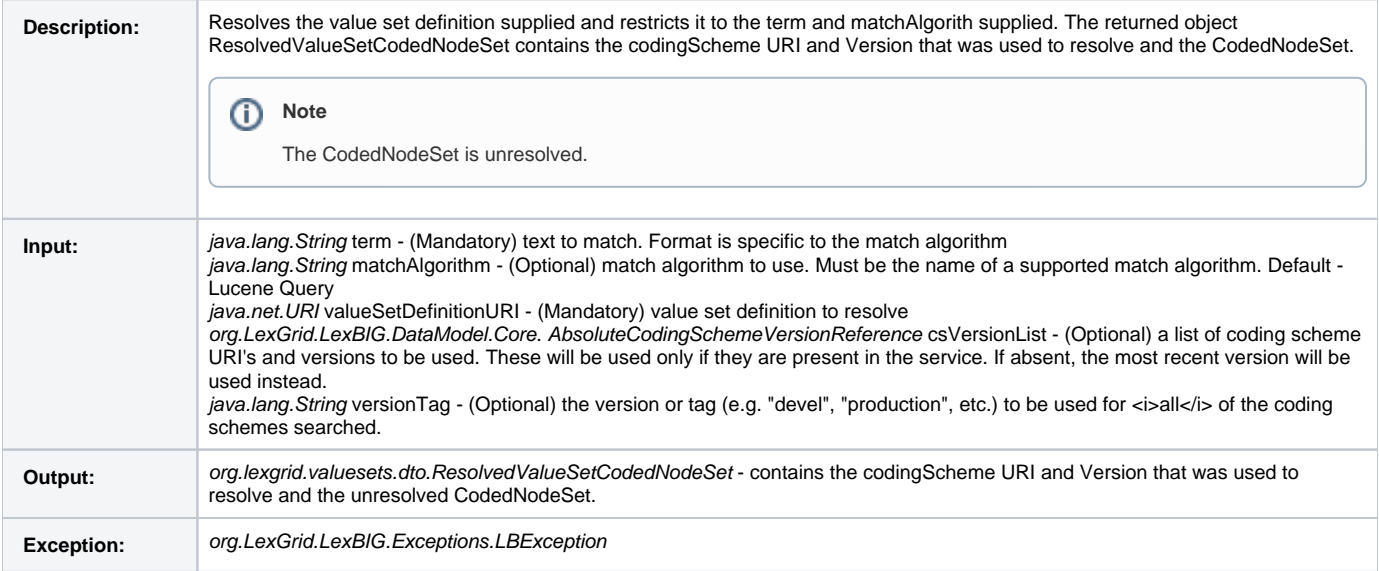

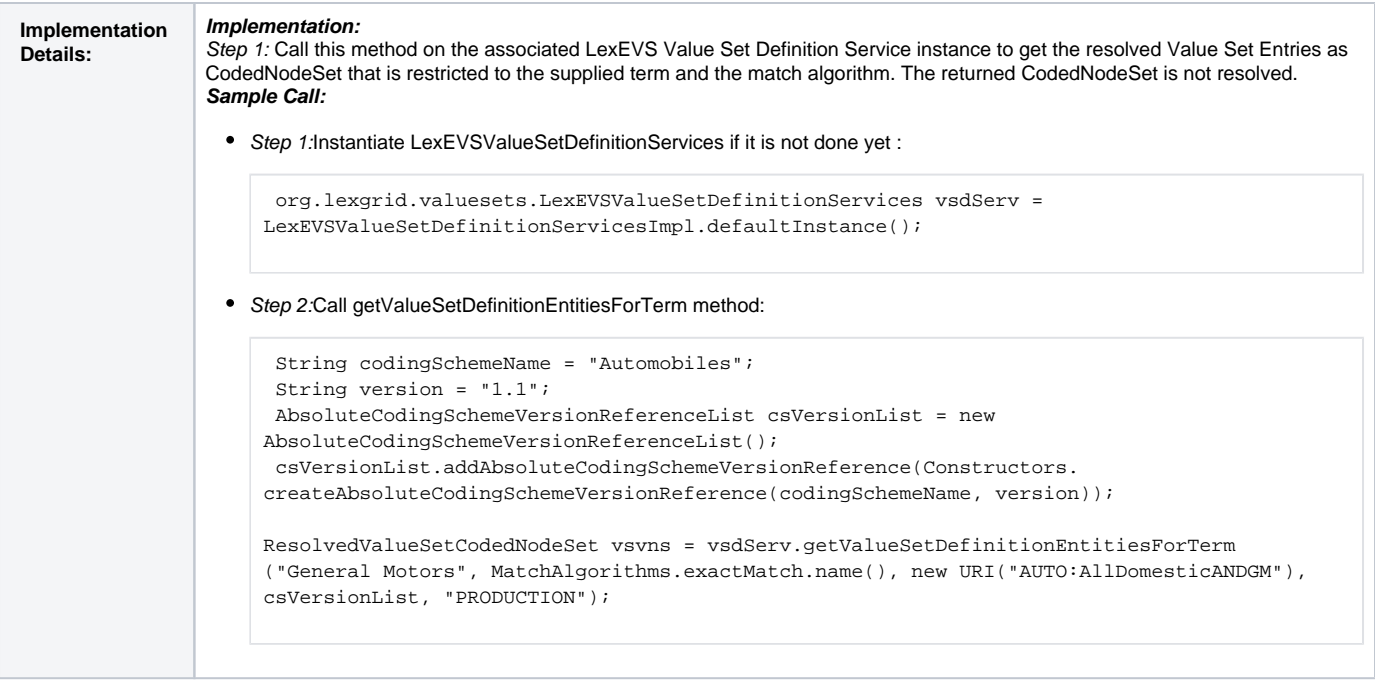

### <span id="page-13-0"></span>**getCodingSchemesInValueSetDefinition**

This method returns all the coding scheme referenced by supplied value set definition.

getCodingSchemesInValueSetDefinition(URI valueSetDefinitionURI)

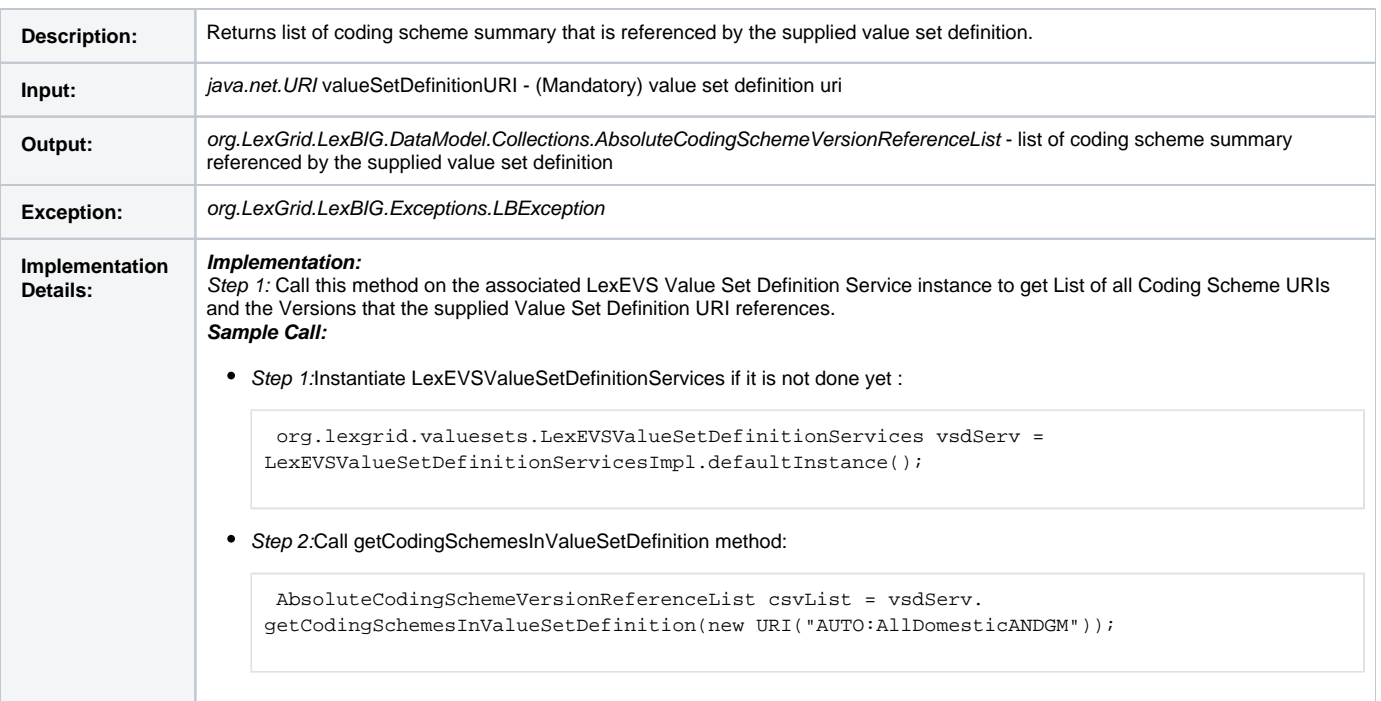

#### <span id="page-13-1"></span>**isValueSetDefinition**

This method checks if the supplied entityCode is of type 'valueSetDefinition' in supplued coding scheme and version.

isValueSetDefinition(String entityCode, String codingSchemeName, CodingSchemeVersionOrTag csvt)

Description: Determines if the supplied entity code is of type valueSetDefinition in the supplied coding scheme and, if it is, returns true; otherwise returns false.

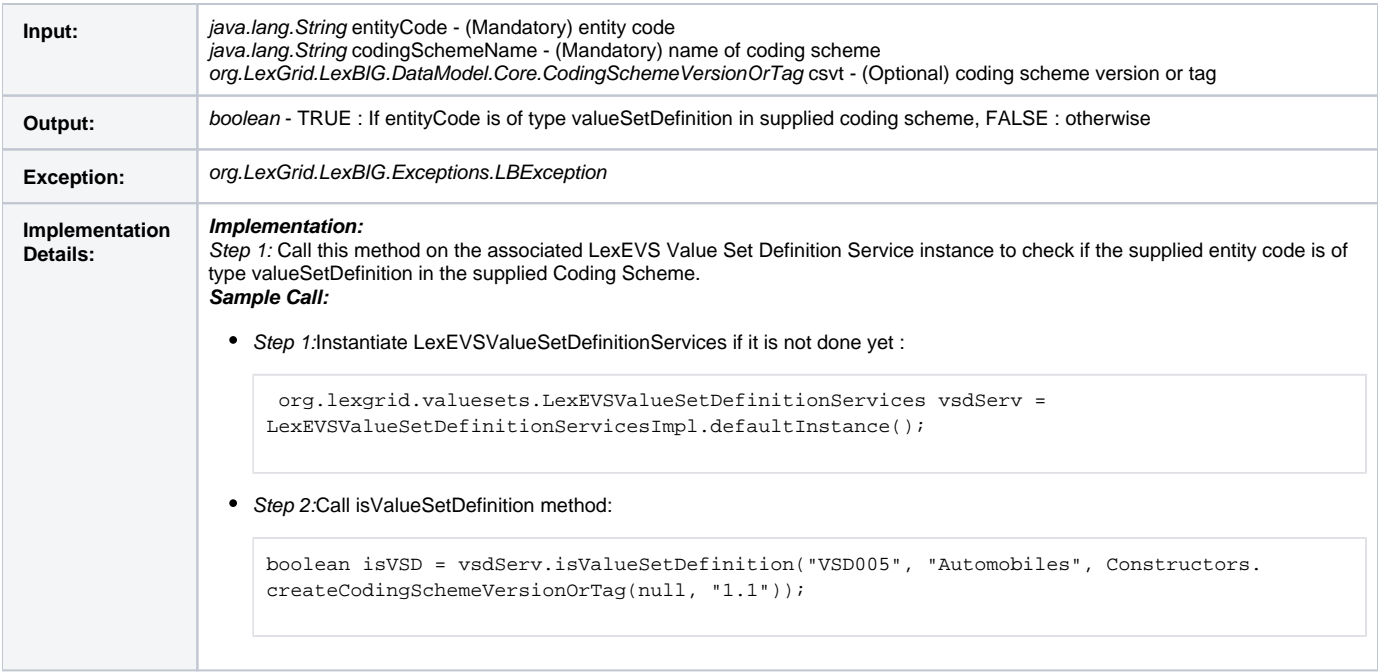

### <span id="page-14-0"></span>**getValueSetDefinitionURIsWithCodingScheme**

### This method returns a list of Value Set Definition URIs that references supplied coding scheme.

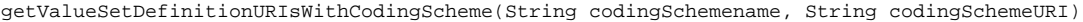

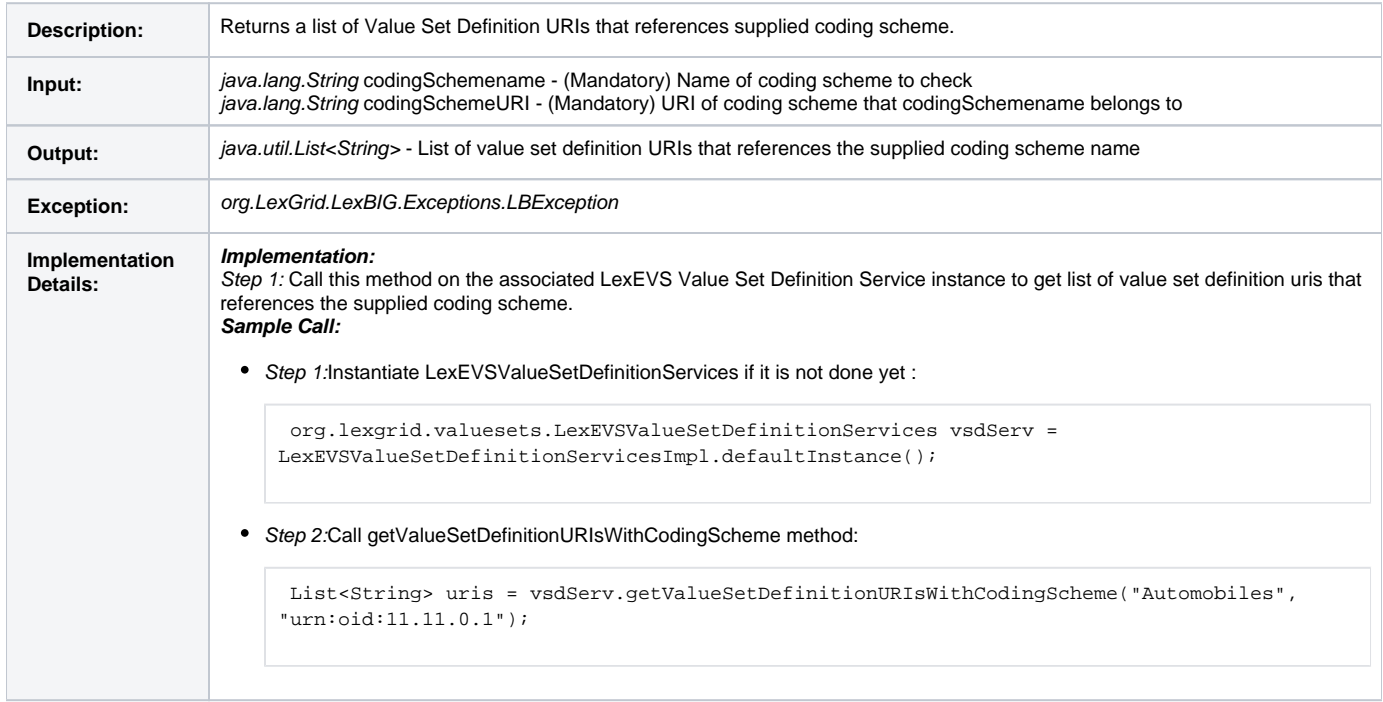

### <span id="page-14-1"></span>**getValueSetDefinitionURIsWithConceptDomain**

This method returns a list of Value Set Definition URIs that are bound to supplied concept domain.

{{getValueSetDefinitionURIsWithConceptDomain(String conceptDomain, String codingSchemeURI)}

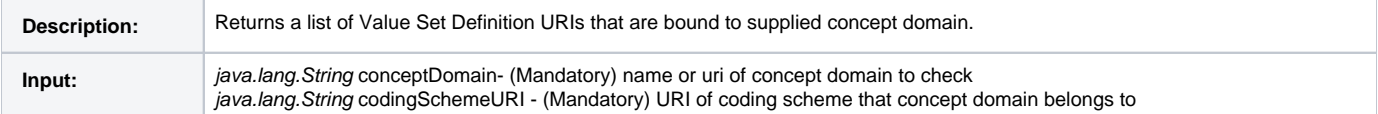

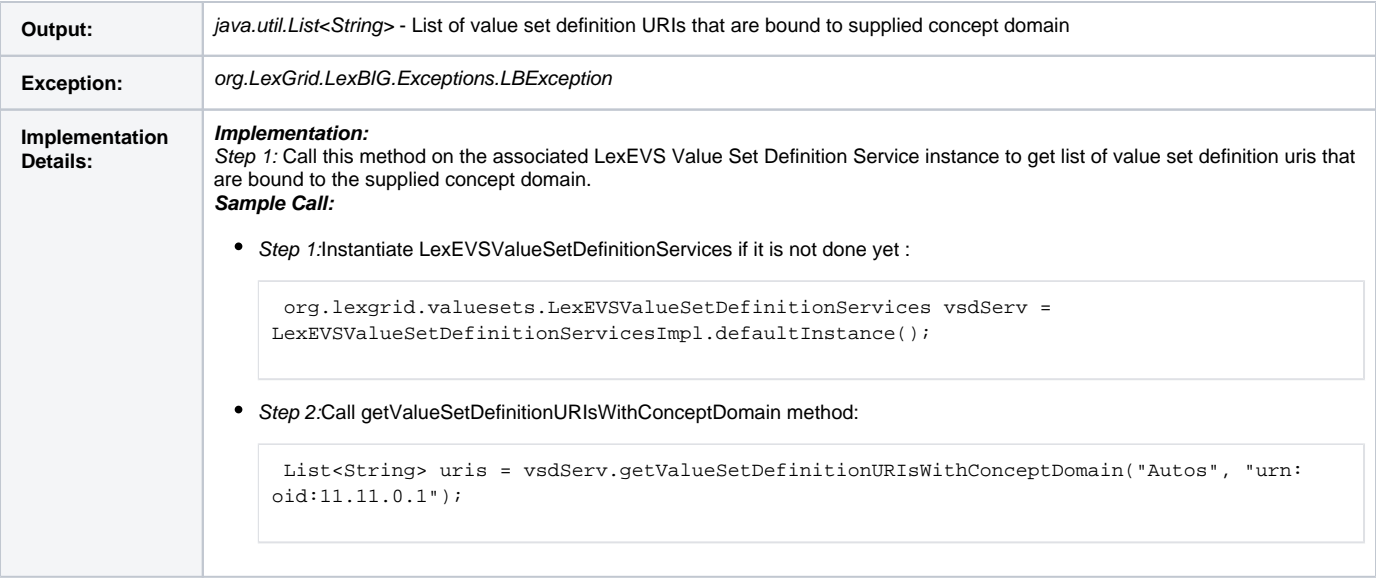

### <span id="page-15-0"></span>**getValueSetDefinitionURIsWithUsageContext**

This method returns a list of Value Set Definition URIs that references supplied list of usage context(s).

getValueSetDefinitionURIsWithUsageContext(List<String> usageContexts, String codingSchemeURI)

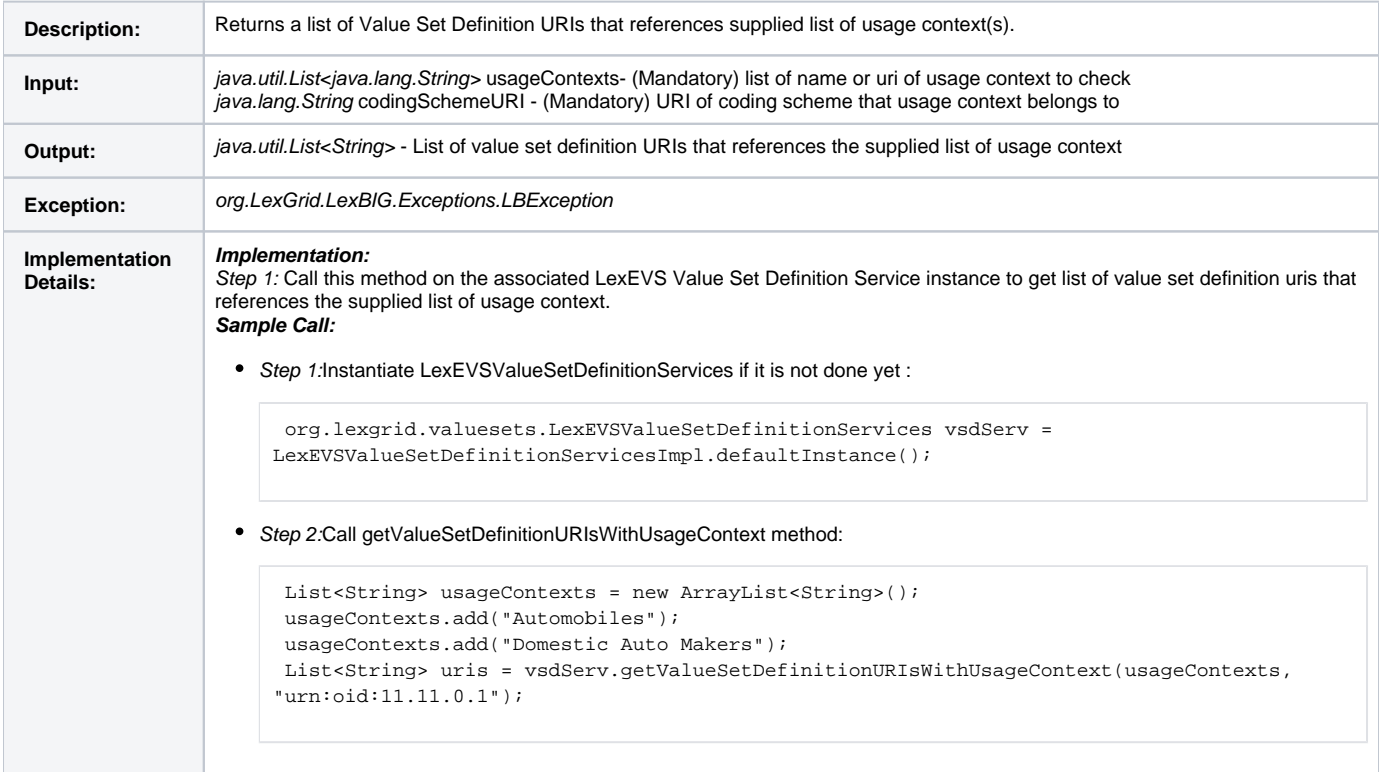

### <span id="page-15-1"></span>**getValueSetDefinitionURIsWithConceptDomainAndUsageContext**

This method Returns list of Value Set Definition URIs that are bound to supplied concept domain and in supplied usage context.

getValueSetDefinitionURIsWithConceptDomainAndUsageContext(String conceptDomain, List<String> usageContexts, String codingSchemeURI)

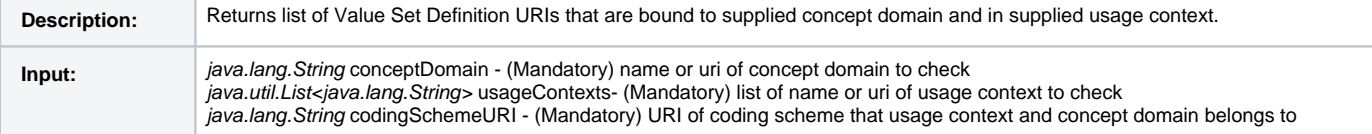

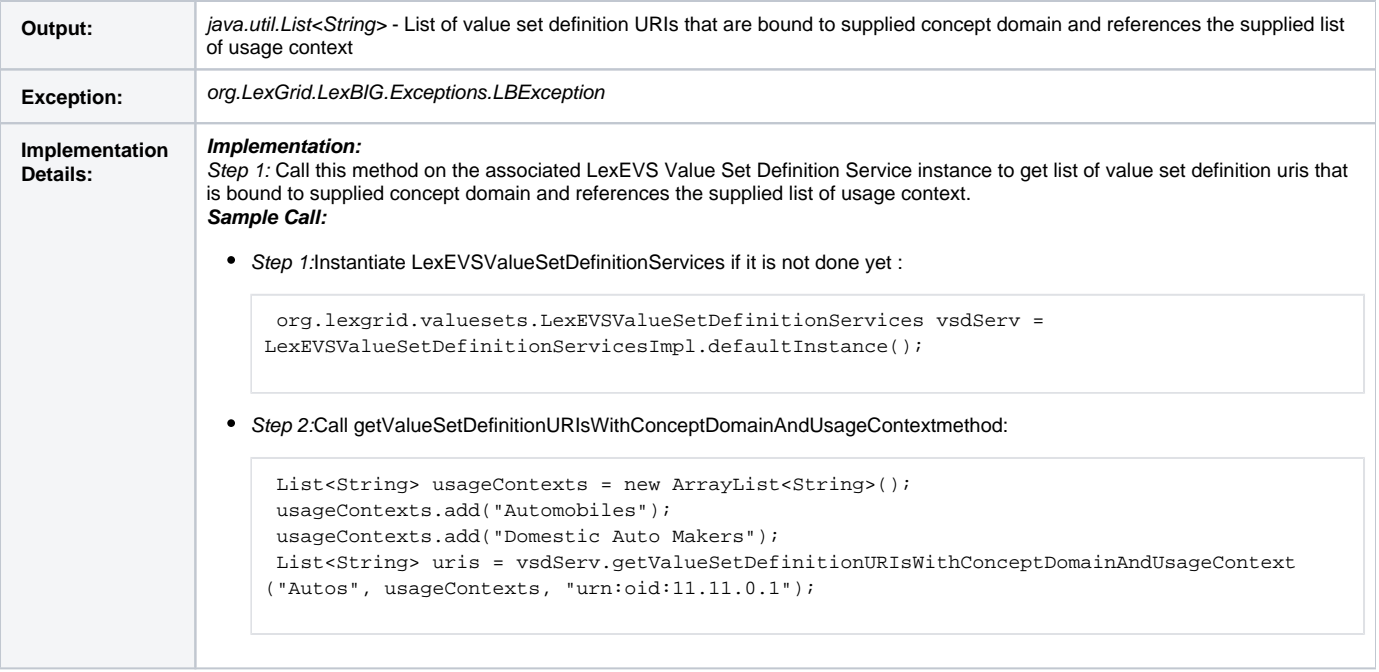

### <span id="page-16-0"></span>**Resolve Functions**

Rsolve functions provides the capability to resolve the value set definition against specific coding scheme version and get back the list of entities that belongs to the value set. If no coding scheme version is provided, the API will pick the latest version of the coding scheme.

There are two separate functions available to resolve value set definition :

- Resolve Stored Value Set Definition This function allows you to resolve value set definition that are loaded in the system.
- Resolve Supplied Value Set Definition This function allows you to pass a ValueSetDefinition object that may not be loaded in the system and get it resolved.

#### <span id="page-16-1"></span>**Resolving Stored Value Set Definition**

This function resolves the value set definition that is loaded in the system and returns set of valied concept codes plus the code systems and its versions that were used.

resolveValueSetDefinition(URI valueSetDefinitionURI, String valueSetDefinitionRevisionId, AbsoluteCodingSchemeVersionReferenceList csVersionList, String versionTag, SortOptionList sortOptionList)

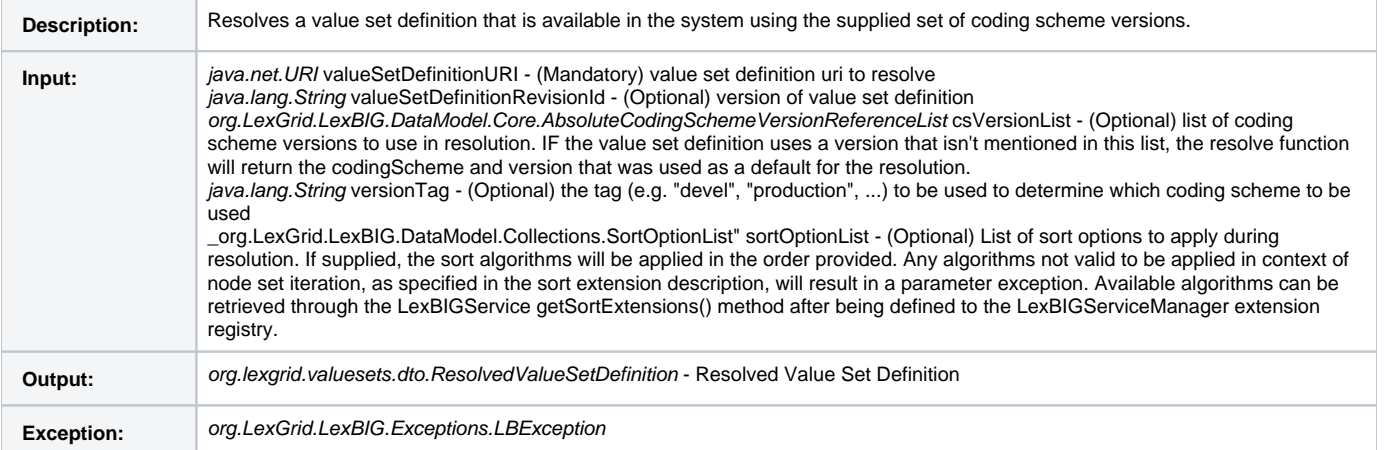

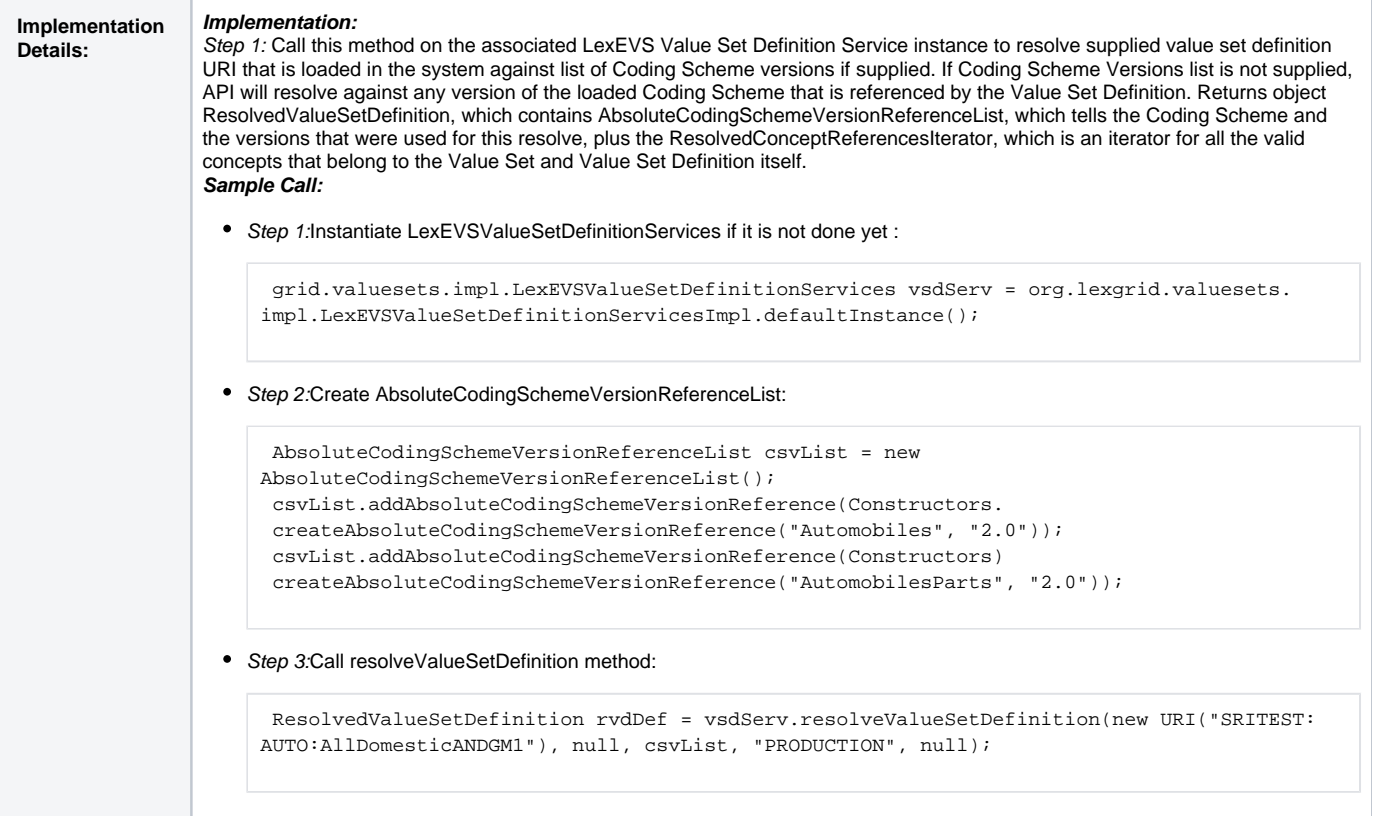

### <span id="page-17-0"></span>**Resolving Supplied Value Set Definition Objects**

This function resolves the value set definition that is supplied against the supplied coding scheme version(s) and returns set of valied concept codes plus the code systems and its versions that were used.

resolveValueSetDefinition(ValueSetDefinition vsDef, AbsoluteCodingSchemeVersionReferenceList csVersionList, String versionTag, SortOptionList sortOptionList)

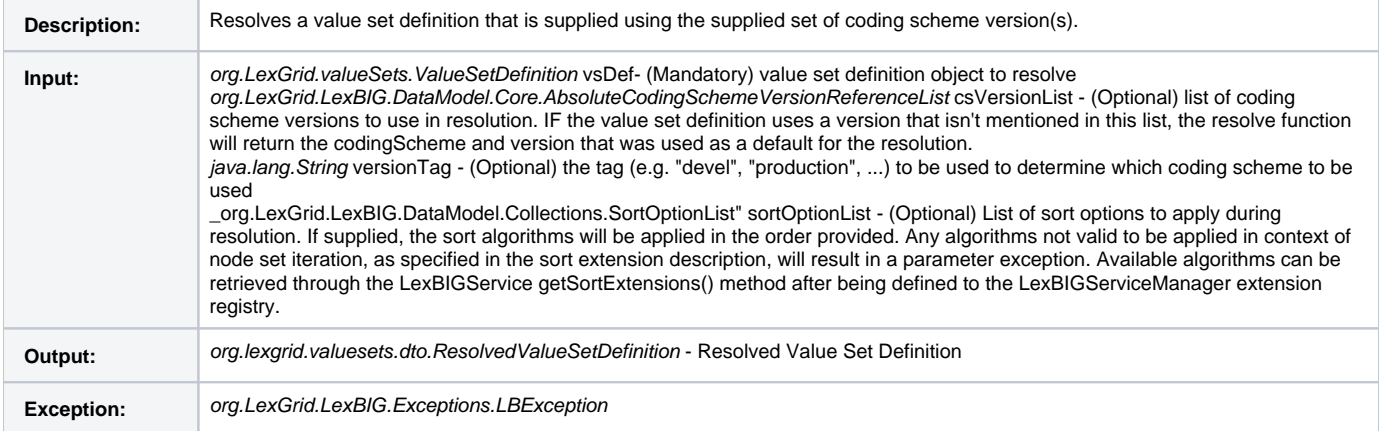

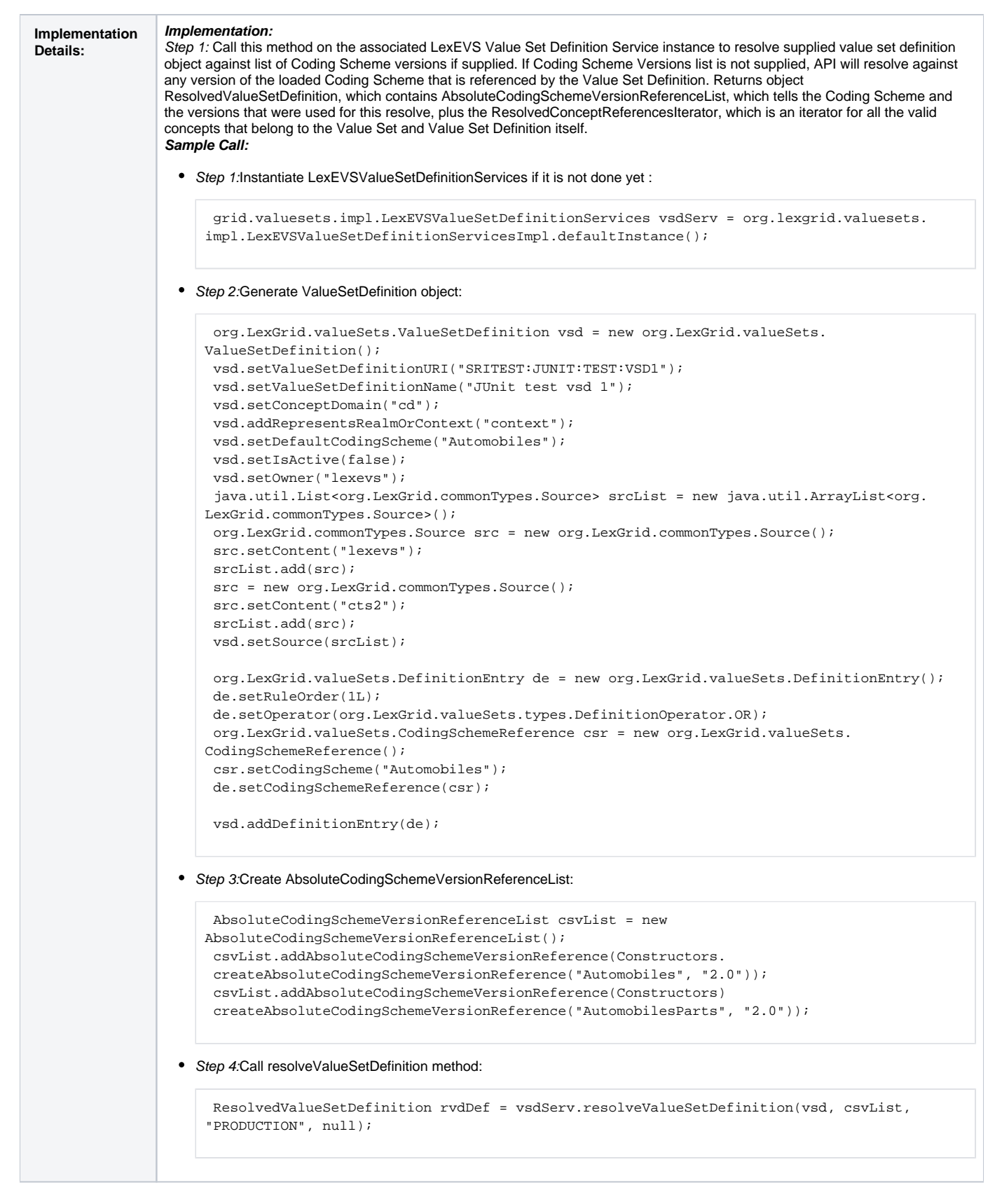

### <span id="page-18-0"></span>**Resolved Value Set Objects**

#### <span id="page-18-1"></span>ResolvedValueSetCodedNodeSet

Contains Coding Scheme Version reference list that was used to resolve the Value Set Definition and the CodedNodeSet.

```
Note
    The CodedNodeSet is not resolved.
```
#### <span id="page-19-0"></span>ResolvedValueSetDefinition

A resolved Value Set Definition containing the Coding Scheme Version reference list that was used to resolve the Value Set Definition and an iterator for resolved concepts.

### <span id="page-19-1"></span>**Error Handling**

LexEVS Value Set Definition services uses org.LexGrid.LexBIG.Impl.loaders.MessageDirector to direct all fatal, error, warning, info messages with appropriate messages to the LexBIG log files in the 'log' folder of LexEVS install directory.

Along with MessageDirector, the services will also make use of org.LexGrid.LexBIG.exception.LBException to throw any fatal and error messages to the log file as well as to the console.

### <span id="page-19-2"></span>**Load Scripts**

Following are the scripts that can be used to load value set definition that are in LexGrid XML format into the system :

- LoadValueSetDefinition.bat for Windows environment and
- LoadValueSetDefinition.sh for Unix environment

The above scripts can be found under 'Admin' folder of LexEVS install directory.

Both scripts take in the following parameters:

```
-in 
Input <uri> 
URI or path specifying location of the source file.
-vValidate <int> 
Perform validation of the candidate resource without loading data. Supported levels of validation include:
0 = Verify document is well-formed 
1 = Verify document is valid
```
Example:

```
 sh LoadValueSetDefinition.sh -in "file:///path/to/file.xml"
```
#### <span id="page-19-3"></span>**Sample Value Set Definition XML File**

Below is a sample XML file containing Value Set Definitions in LexGrid format that can be loaded using LexEVS Value Set Definition Service.

```
<source>
<lgVD:valueSetDefinition xmlns:xsi="http://www.w3.org/2001/XMLSchema-instance"
     xsi:schemaLocation="http://LexGrid.org/schema/2010/01/LexGrid/versions http://LexGrid.org/schema/2010/01
/LexGrid/versions.xsd"
    xmlns="http://LexGrid.org/schema/2010/01/LexGrid/versions"
     xmlns:lgVer="http://LexGrid.org/schema/2010/01/LexGrid/versions"
    xmlns:lgCommon="http://LexGrid.org/schema/2010/01/LexGrid/commonTypes"
     xmlns:data="data"
     xmlns:lgVD="http://LexGrid.org/schema/2010/01/LexGrid/valueSets"
     xmlns:lgNaming="http://LexGrid.org/schema/2010/01/LexGrid/naming"
     valueSetDefinitionURI="SRITEST:AUTO:PropertyRefTest1-VSDONLY" valueSetDefinitionName="Property Reference 
Test 1" defaultCodingScheme="Automobiles" effectiveDate="2009-01-01T11:00:00Z" isActive="true" status="ACTIVE">
     <lgVD:mappings>
         <lgNaming:supportedCodingScheme localId="Automobiles" uri="urn:oid:11.11.0.1"></lgNaming:
supportedCodingScheme>
         <lgNaming:supportedConceptDomain localId="Autos">Autos</lgNaming:supportedConceptDomain>
         <lgNaming:supportedSource localId="GM">GM</lgNaming:supportedSource>
         <lgNaming:supportedSource localId="Ford">Ford</lgNaming:supportedSource>
     </lgVD:mappings>
     <lgVD:source role="role1" subRef="subRef1">GM</lgVD:source>
     <lgVD:source role="role2" subRef="subRef2">Ford</lgVD:source>
     <lgVD:representsRealmOrContext>Automobiles</lgVD:representsRealmOrContext>
     <lgVD:representsRealmOrContext>Ford</lgVD:representsRealmOrContext>
     <lgVD:representsRealmOrContext>GM</lgVD:representsRealmOrContext>
     <lgVD:properties>
         <lgCommon:property propertyName="textualPresentation">
             <lgCommon:source role="PropRole1" subRef="PropSubRef1">GM</lgCommon:source>
             <lgCommon:source role="PropRole2" subRef="PropSubRef2">Ford</lgCommon:source>
             <lgCommon:usageContext>PropUsageContext GM</lgCommon:usageContext>
             <lgCommon:usageContext>PropUsageContext Ford</lgCommon:usageContext>
             <lgCommon:propertyQualifier propertyQualifierName="PropQual1Namuuuuu" propertyQualifierType="PQual 
Type 1">
                 <lgCommon:value dataType="text">PropQualValue GM</lgCommon:value>
             </lgCommon:propertyQualifier>
             <lgCommon:propertyQualifier propertyQualifierName="PropQual2Namuuuuu" propertyQualifierType="PQual 
Type 2">
                 <lgCommon:value dataType="text">PropQualValue Ford</lgCommon:value>
             </lgCommon:propertyQualifier>
             <lgCommon:value>All Automobiles nodes</lgCommon:value>
         </lgCommon:property>
     </lgVD:properties>
     <lgVD:definitionEntry ruleOrder="1" operator="OR">
         <lgVD:propertyReference codingScheme="Automobiles">
             <lgVD:propertyMatchValue matchAlgorithm="LuceneQuery">General</lgVD:propertyMatchValue>
         </lgVD:propertyReference>
     </lgVD:definitionEntry>
</lgVD:valueSetDefinition>
</source>
```
### <span id="page-20-0"></span>**System Testing**

The System test case for the LexEVS Value Set Definition service is performed using the JUnit test suite:

org.LexGrid.LexBIG.Impl.testUtility.VDAllTests

This test suite will be run as part of regular LexEVS test suites AllTestsAllConfigs and AllTestsNormalConfigs.

## <span id="page-20-1"></span>**Installation / Packaging**

Value Set Definition Services are integrated parts of core LexEVS API and are packaged and installed with other LexEVS services.

# <span id="page-20-2"></span>Value Set GUI

Visit [LexEVS 6.0 Value Set GUI](http://informatics.mayo.edu/schema/2010/01/LexGrid/valueSets.xsd) In [f](http://www.cancer.gov/policies/linking)or detailed functionality and how tos about using Value Sets developer GUI tool